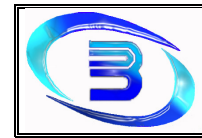

# **HABILITACION PROFESIONAL**  Curso 4K4

# **Workflow Análisis**

## Establecimiento Metalúrgico David E. Bognanno

## Docentes de Cátedra:

Zohil, Julio Cesar Nelson Aquino, Francisco Alejandro Jaime, María Natalia

#### Grupo N° 4

Juárez, Silvina legajo 35284 silvina\_v\_juarez@hotmail.com Martín, Pablo Andrés legajo 47345 pablomartincmf@hotmail.com Mengual, Rogelio Nicolás legajo 53449 nicomengual@gmail.com Molina, Mariano legajo 28566 mmariano16@gmail.com

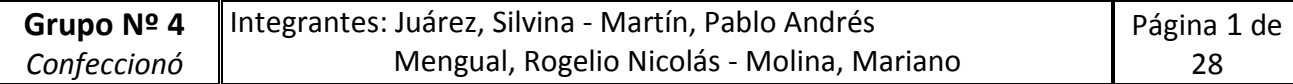

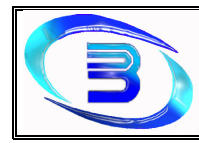

#### $\mathsf{\acute{I}}\mathsf{NDICE}$

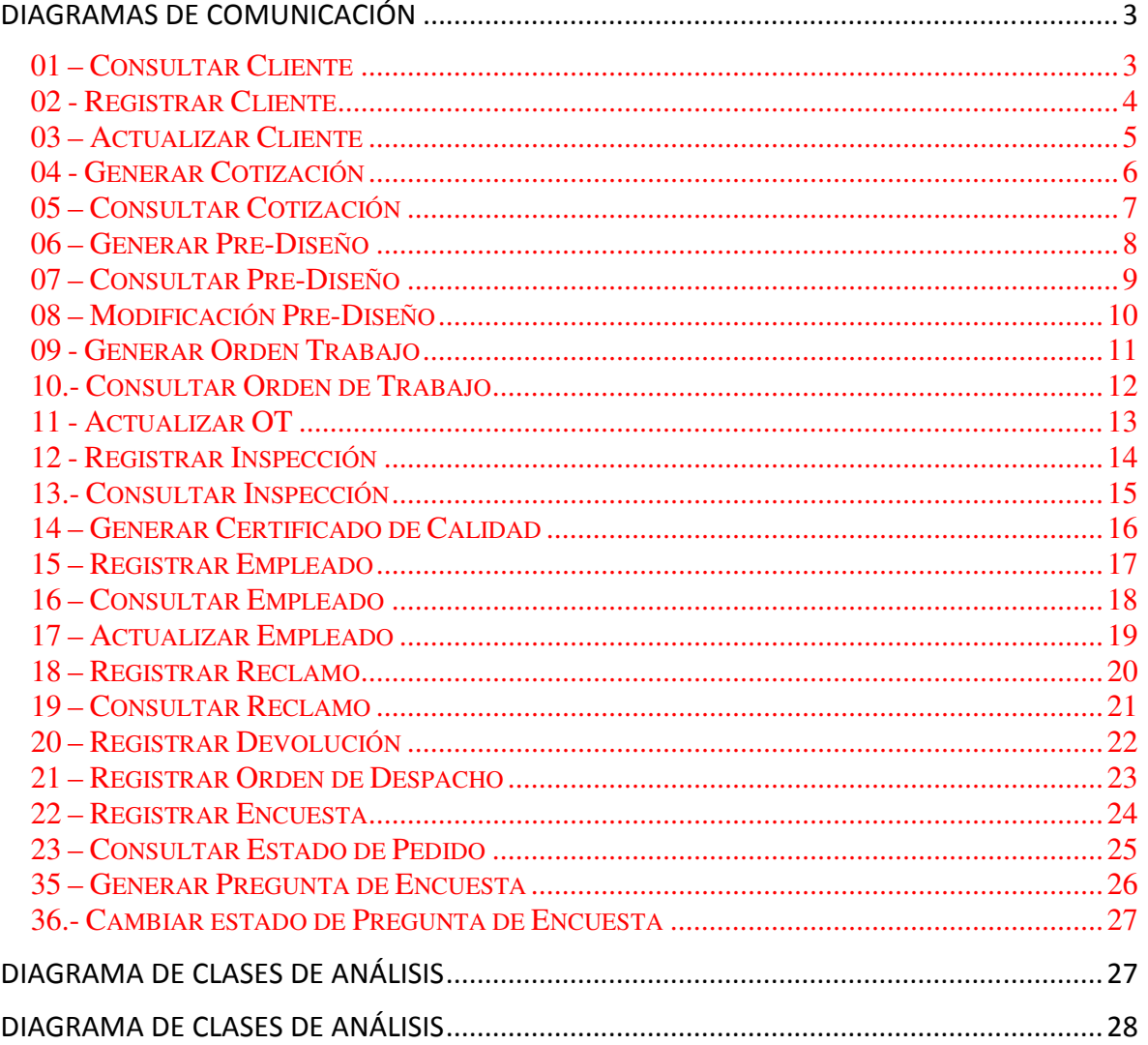

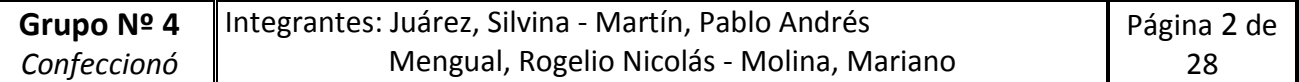

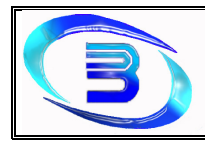

#### **Diagramas de Comunicación**

## 01 – Consultar Cliente

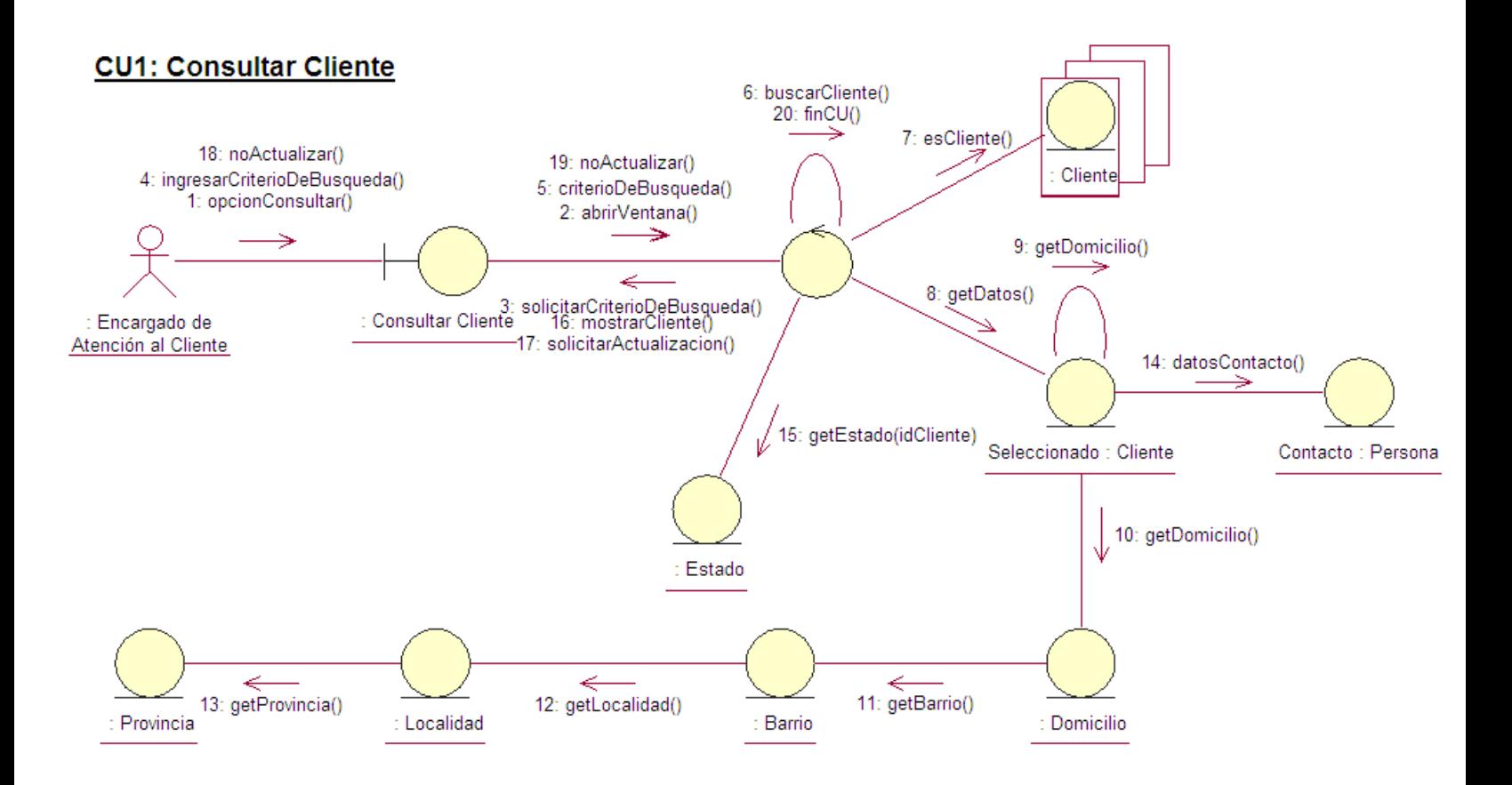

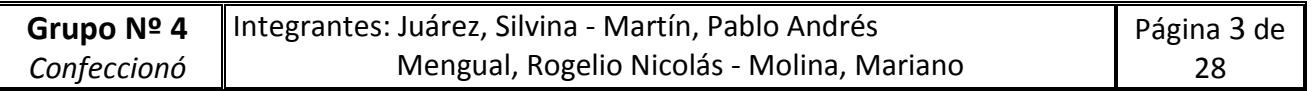

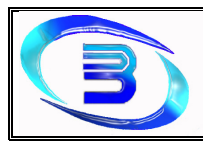

#### 02 - Registrar Cliente

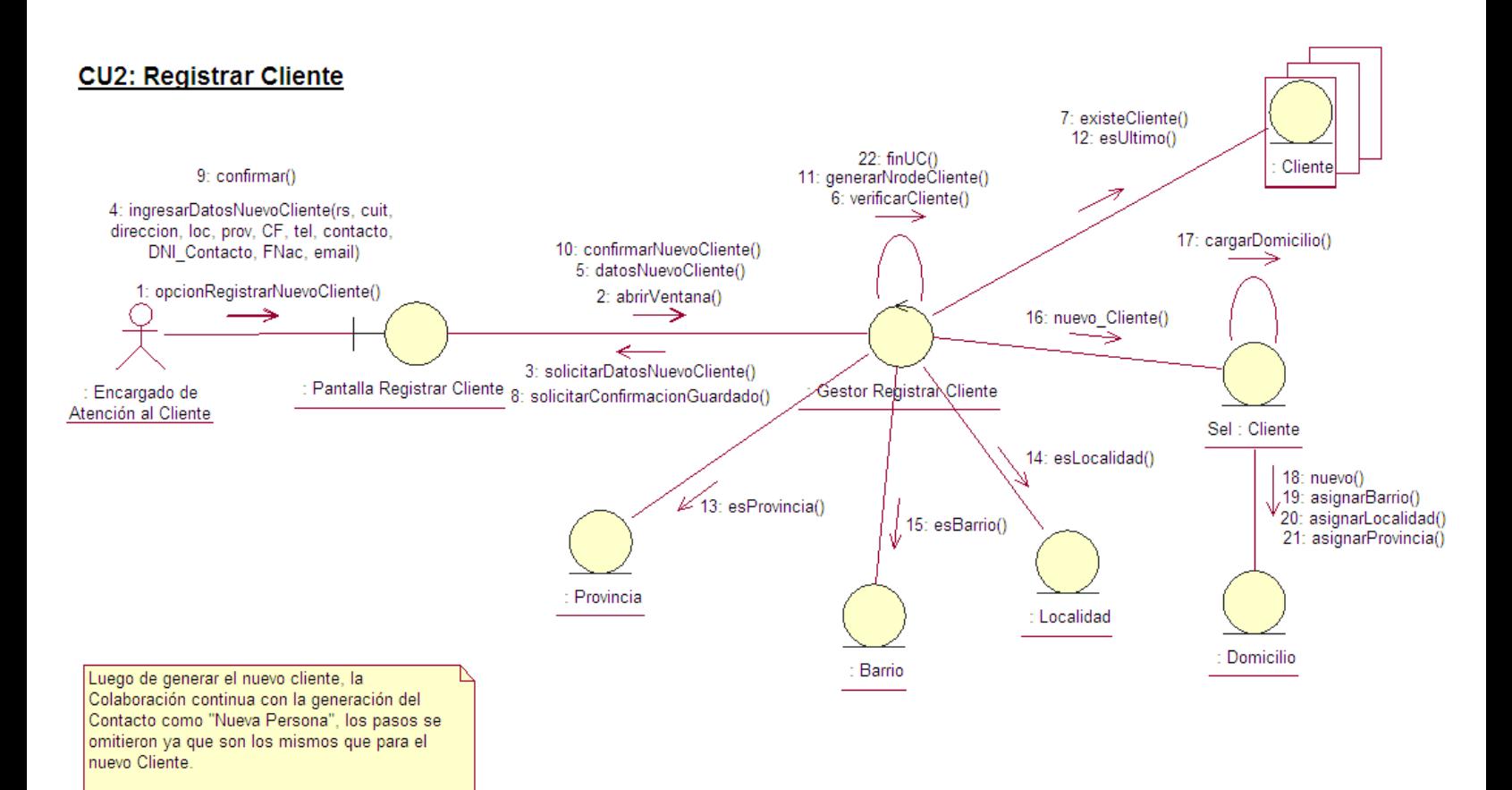

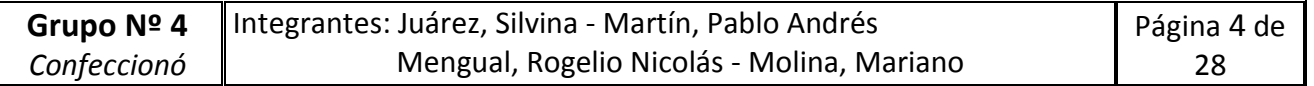

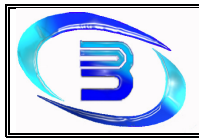

Establecimiento Metalúrgico David E. Bognanno

## 03 – Actualizar Cliente

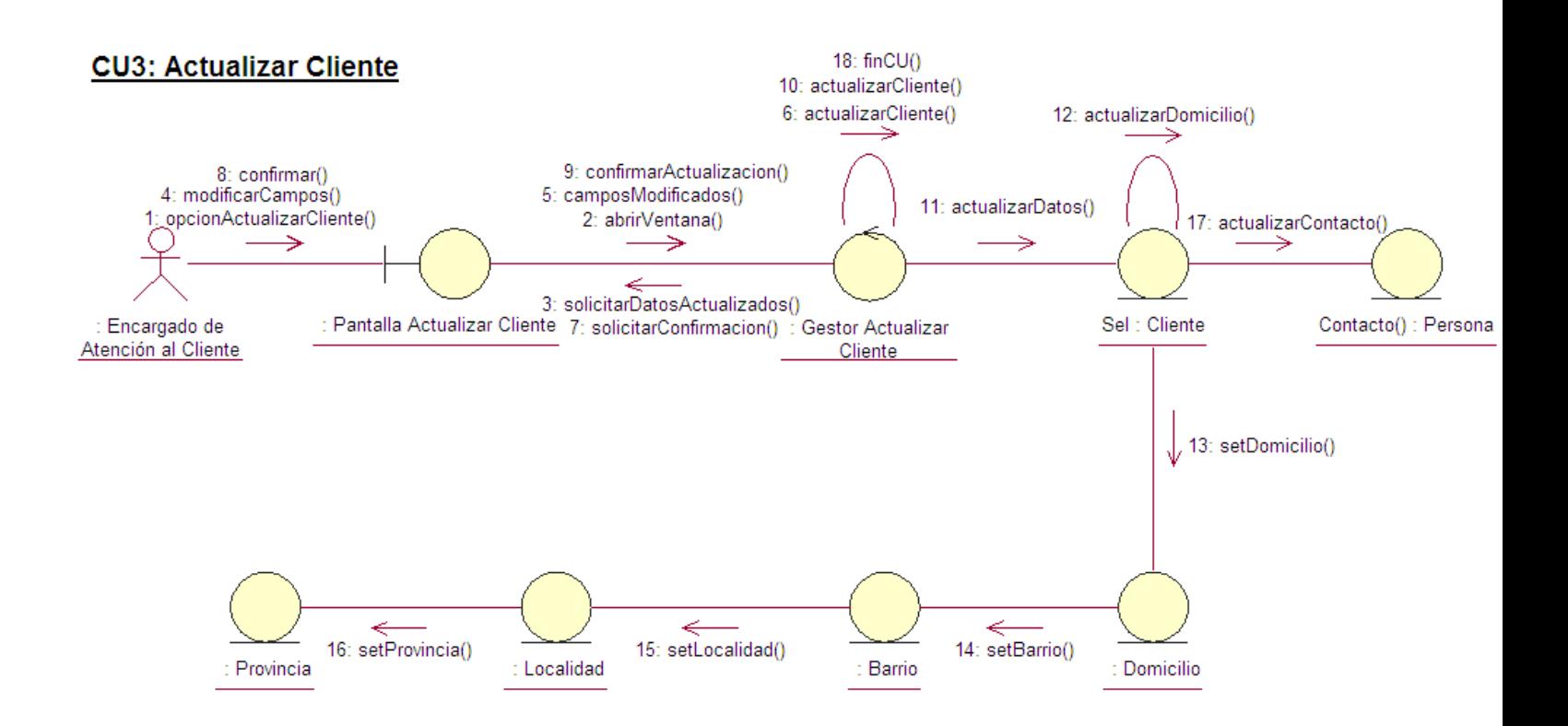

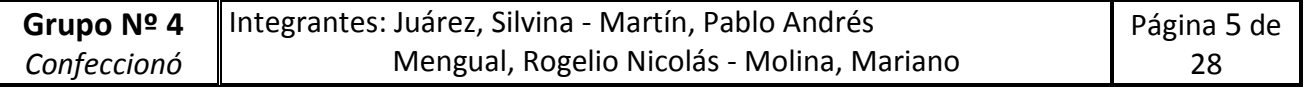

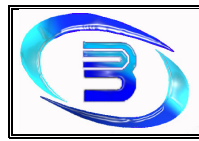

Establecimiento Metalúrgico David E. Bognanno

#### 04 - Generar Cotización

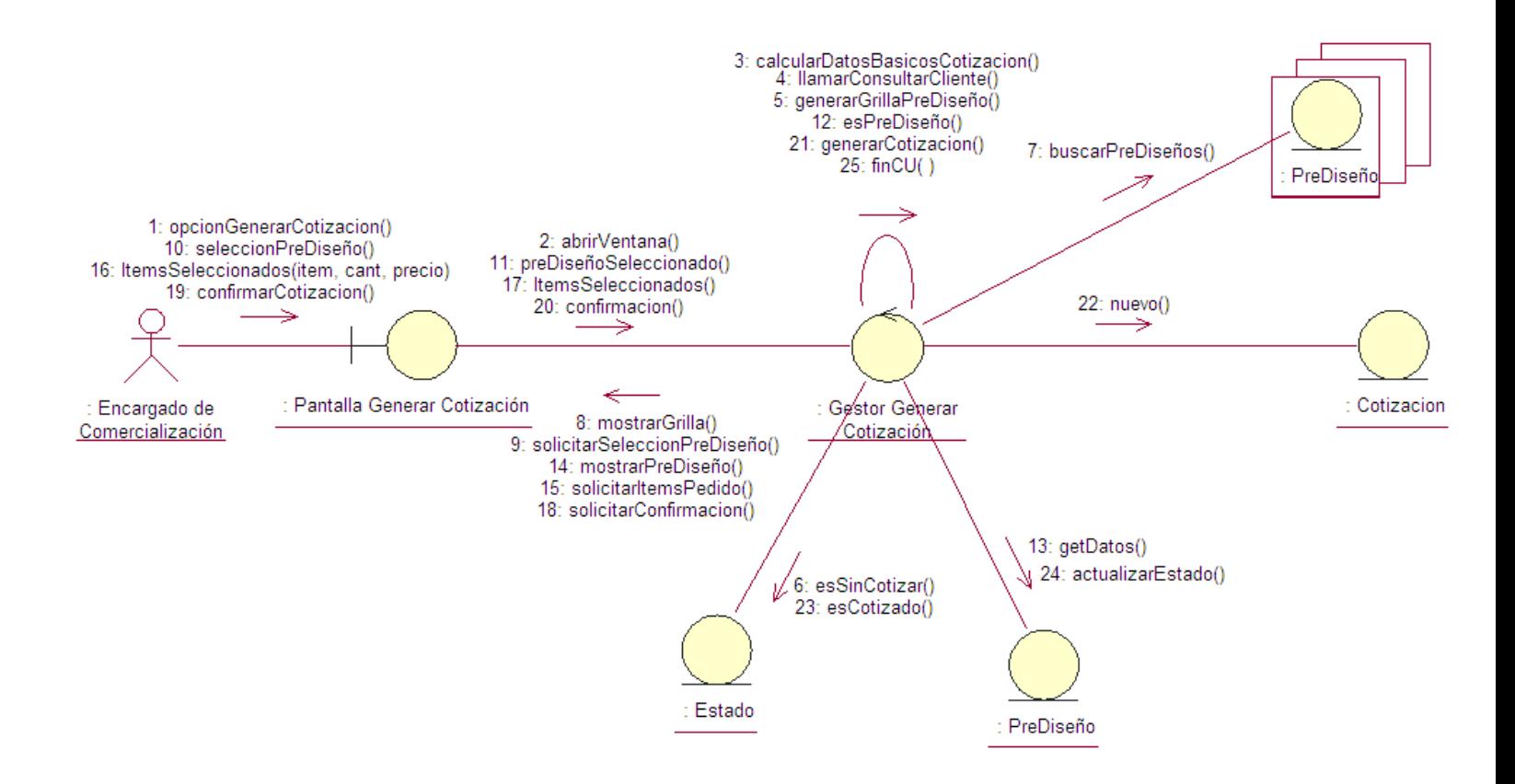

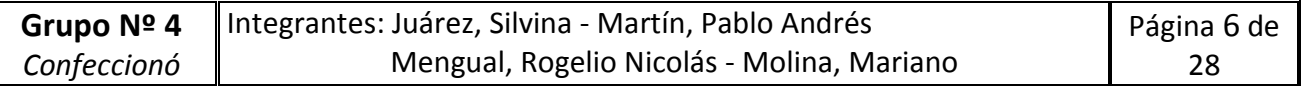

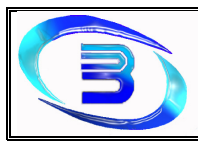

#### 05 – Consultar Cotización

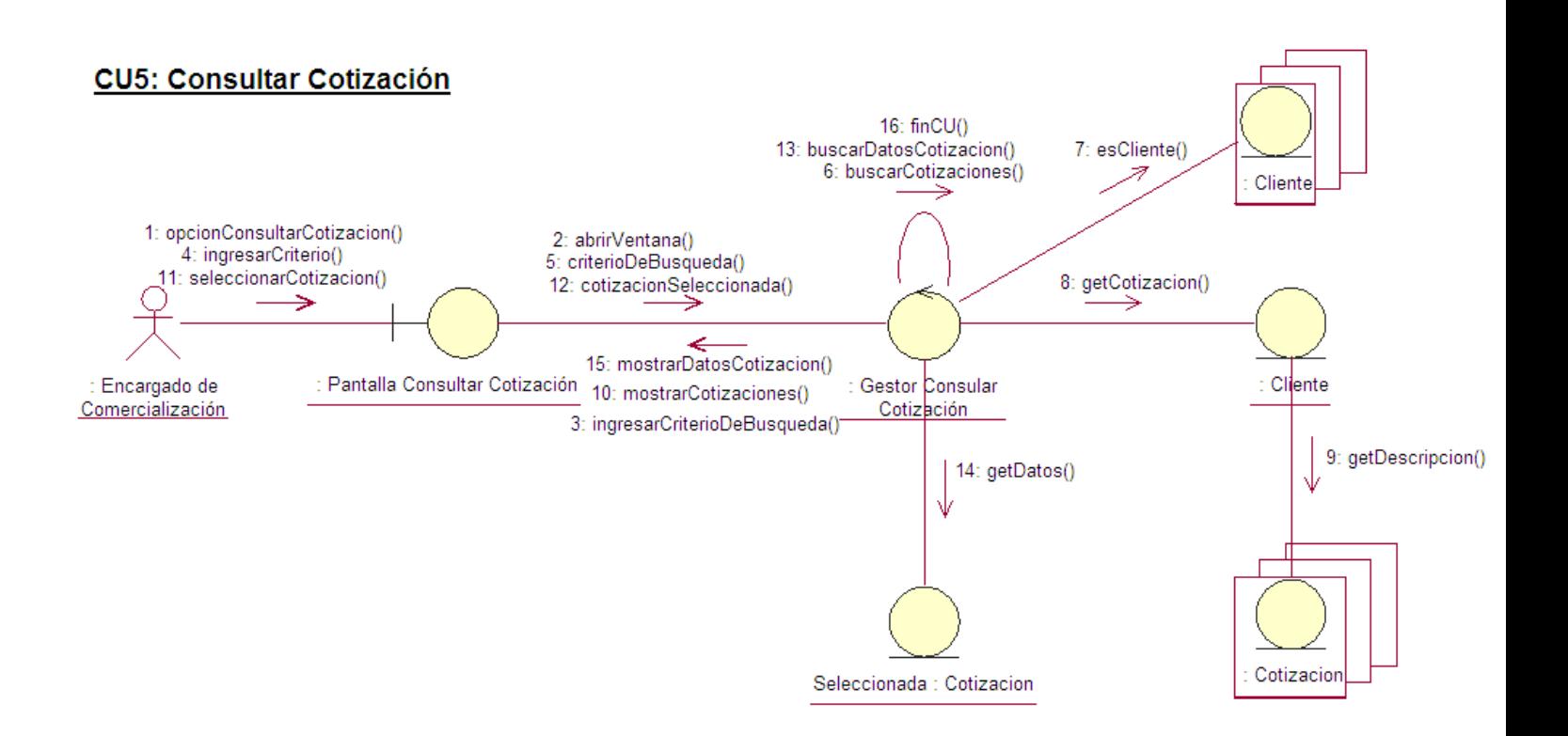

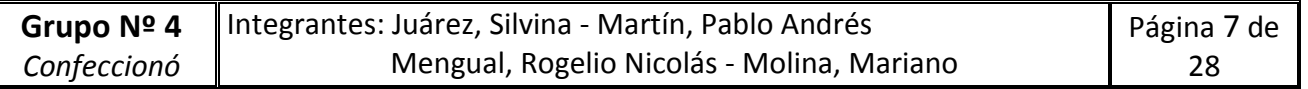

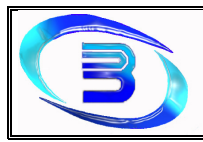

#### 06 – Generar Pre-Diseño

#### **CU6: Generar Pre-Diseño**

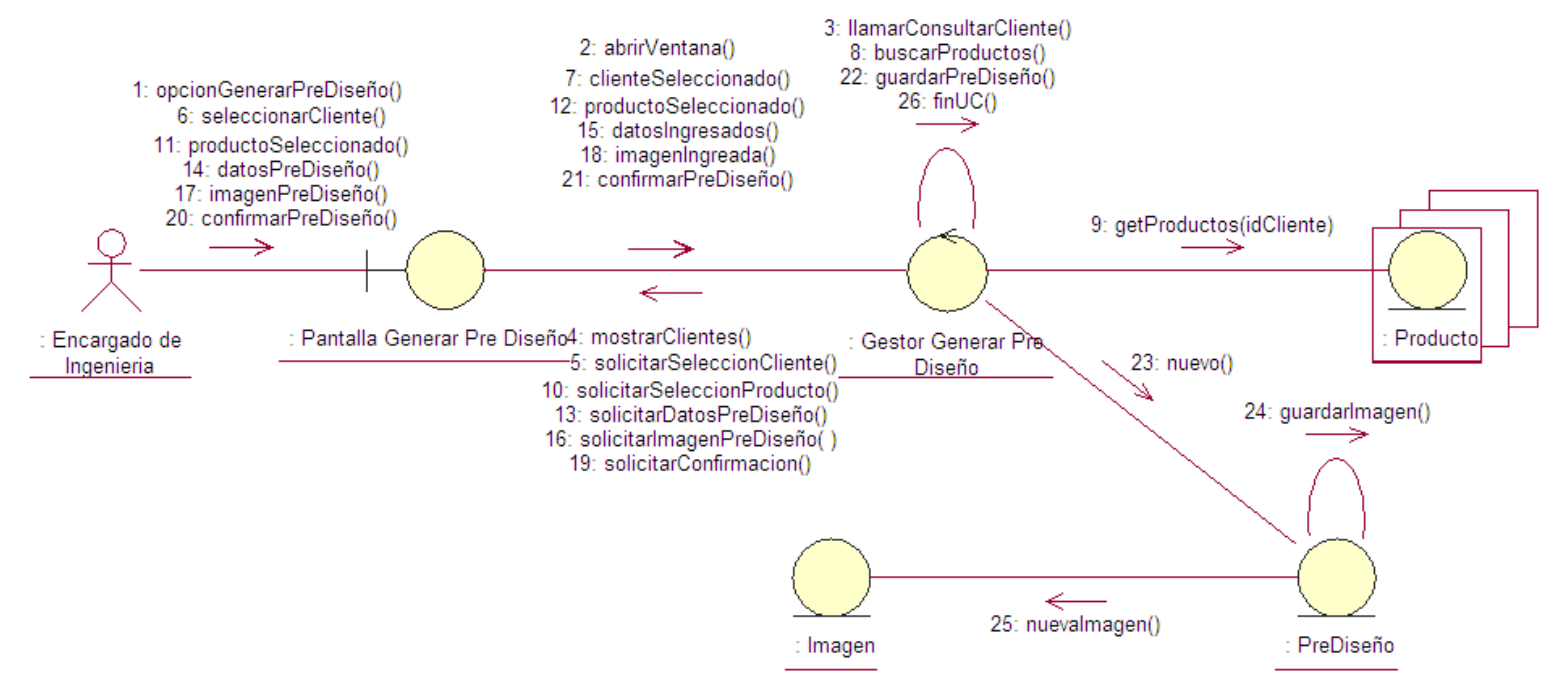

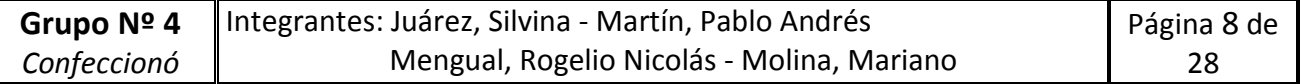

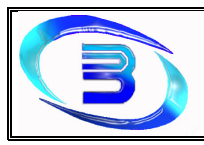

#### 07 – Consultar Pre-Diseño

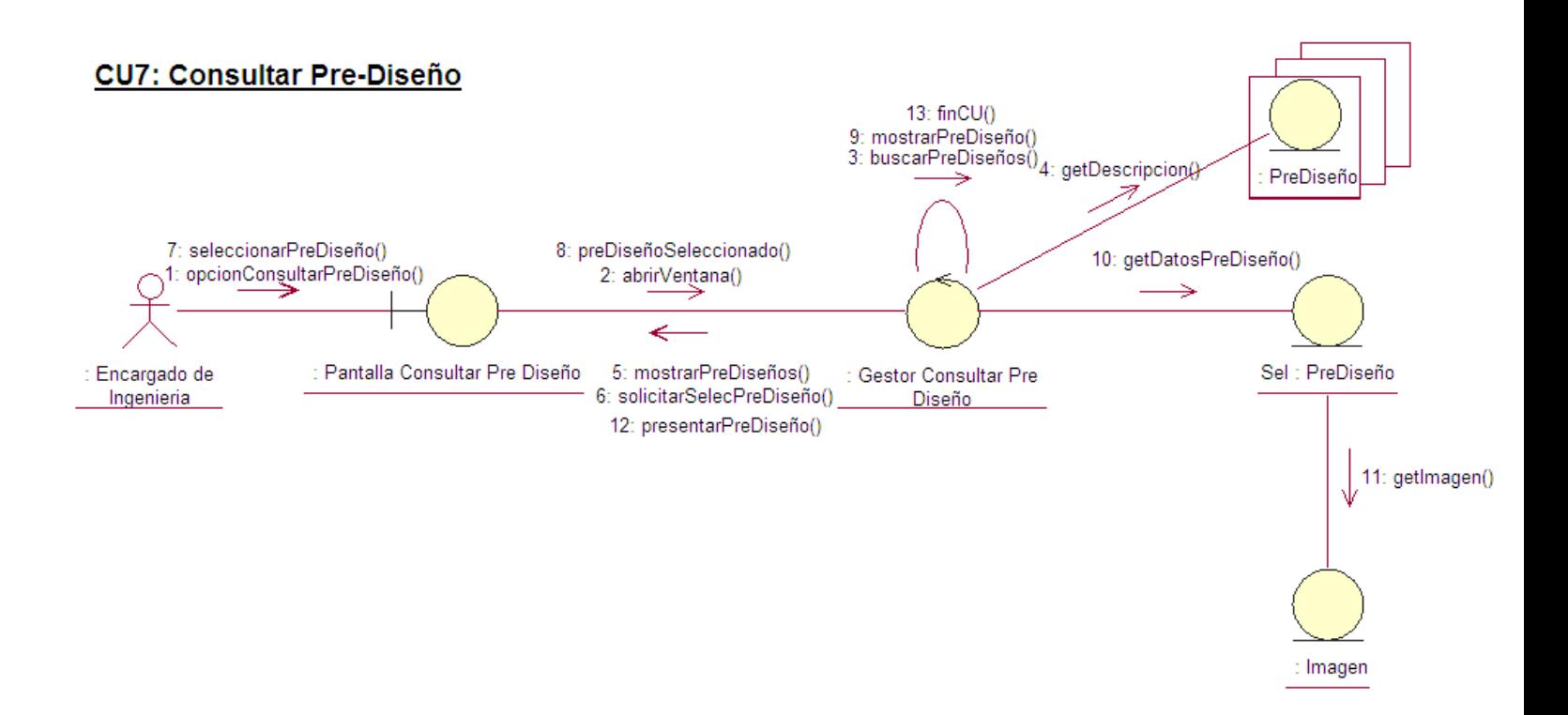

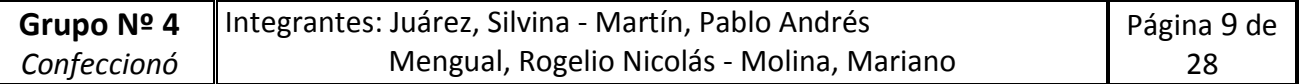

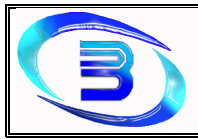

Establecimiento Metalúrgico David E. Bognanno

#### 08 – Modificación Pre-Diseño

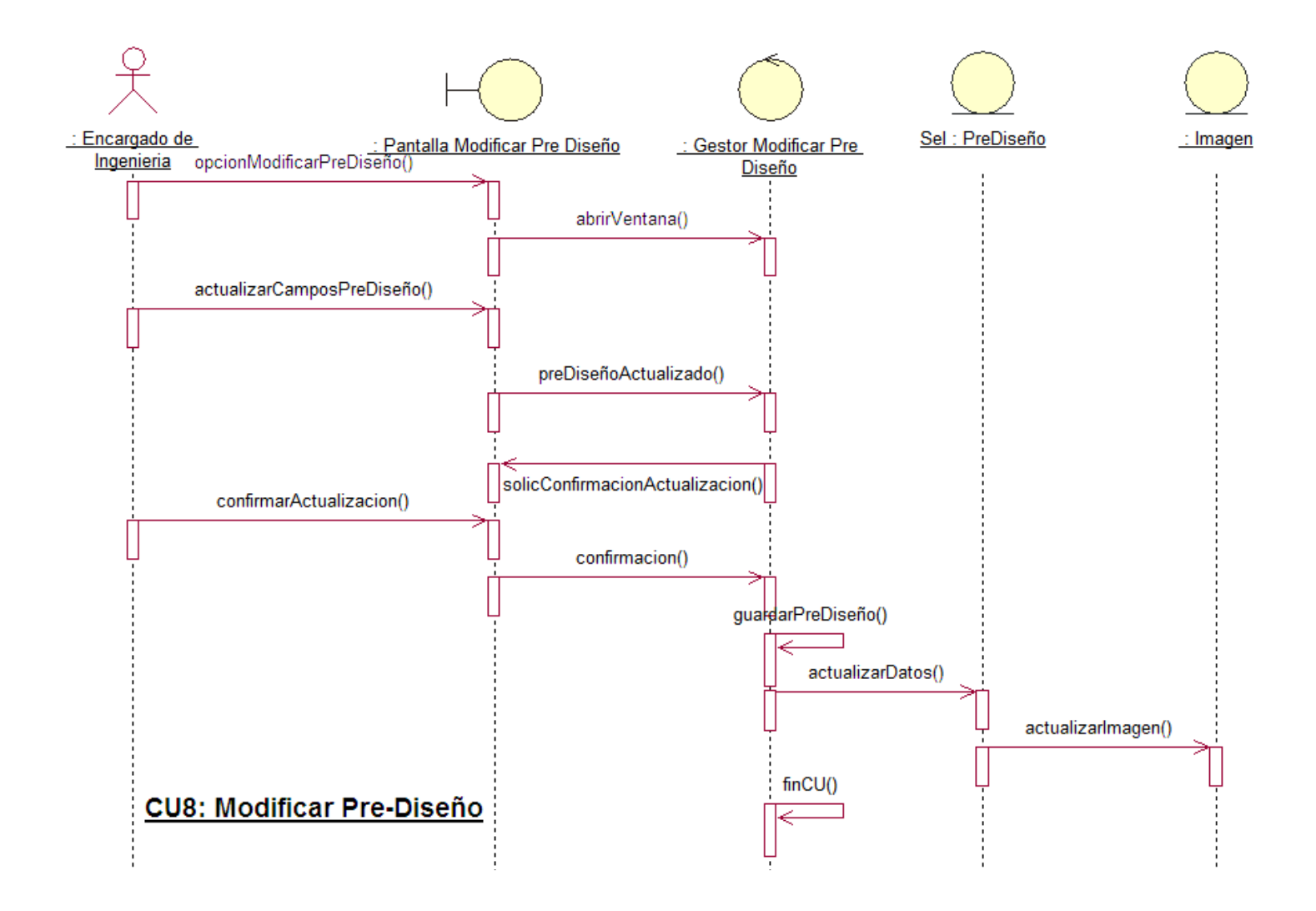

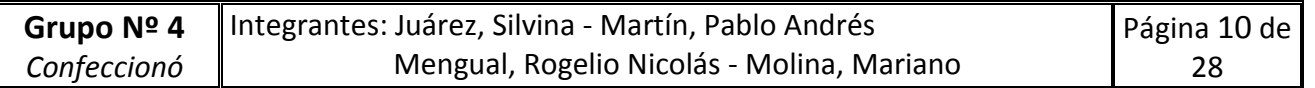

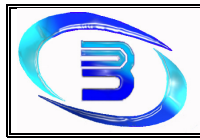

Establecimiento Metalúrgico David E. Bognanno

#### 09 - Generar Orden Trabajo

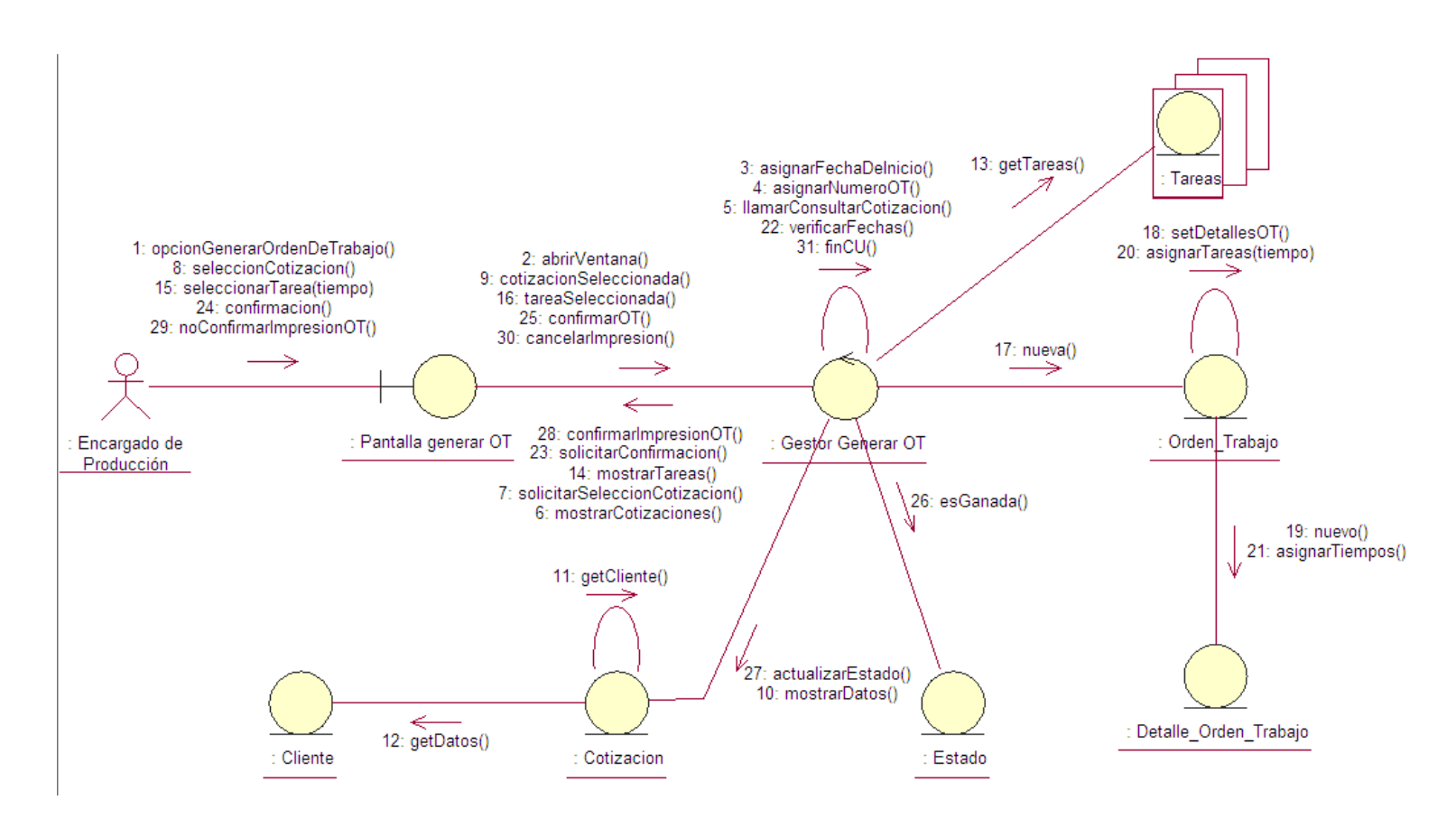

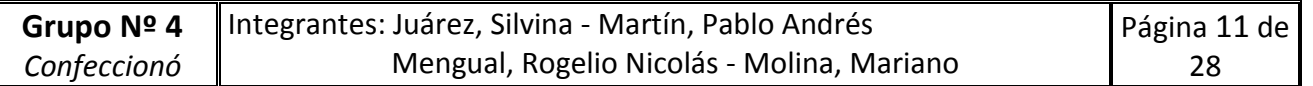

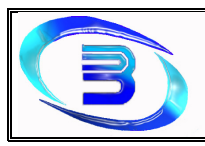

#### 10.- Consultar Orden de Trabajo

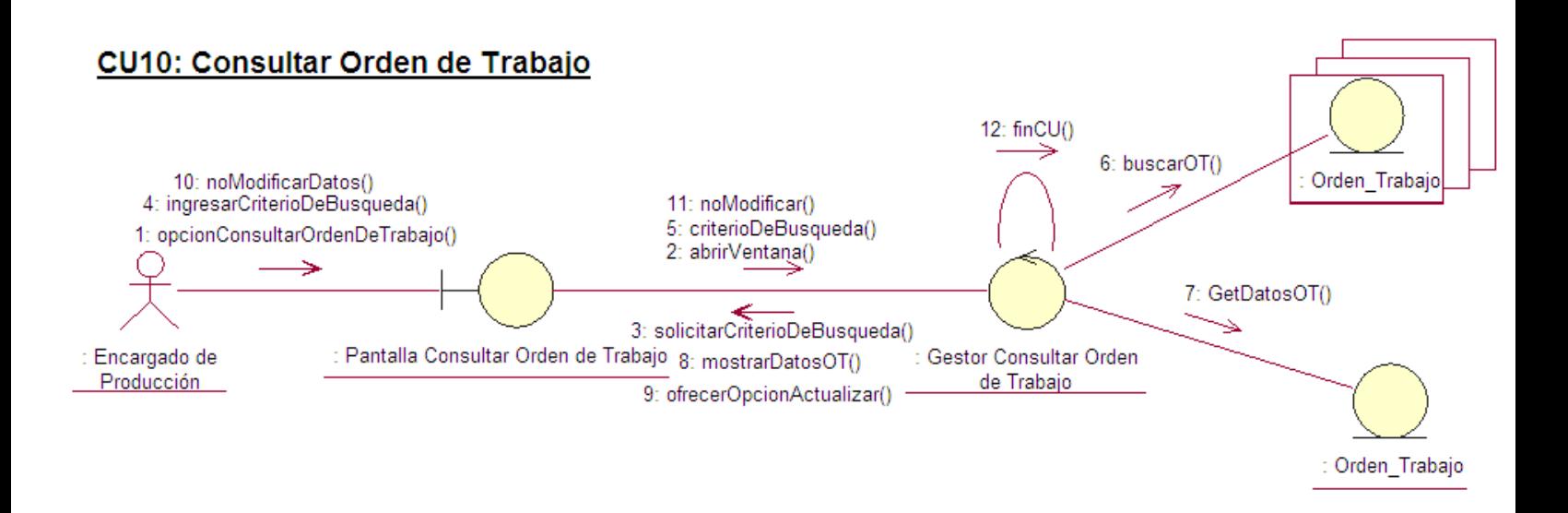

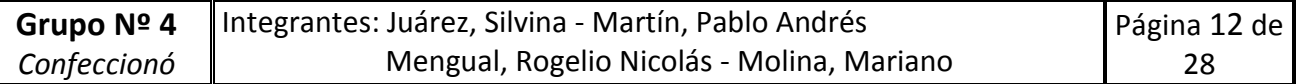

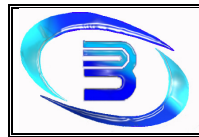

#### 11 - Actualizar OT

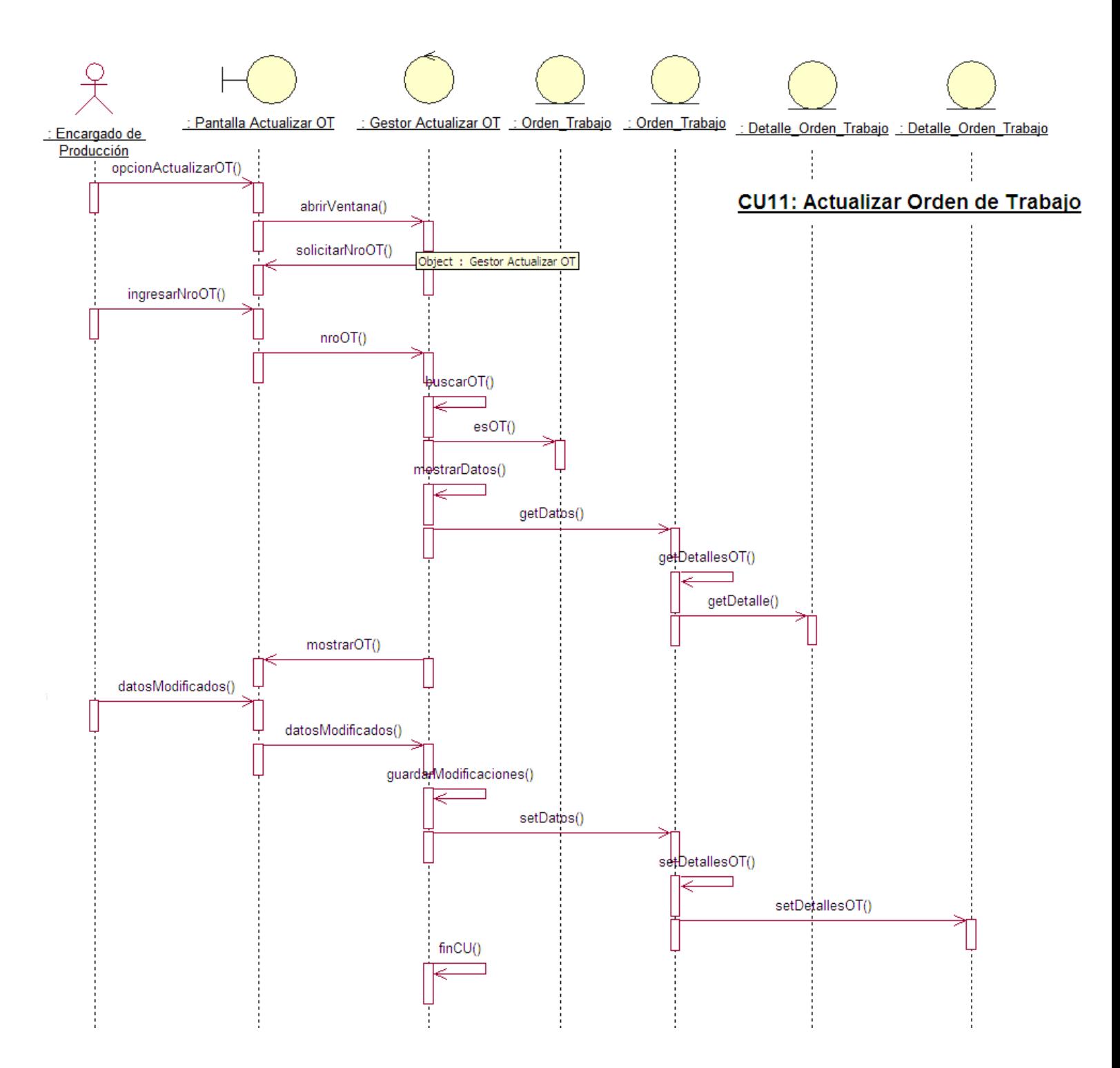

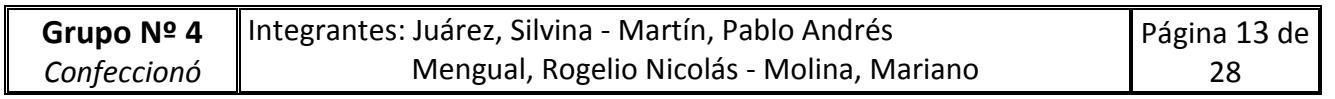

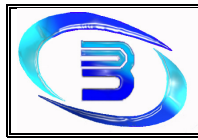

Establecimiento Metalúrgico David E. Bognanno

## 12 - Registrar Inspección

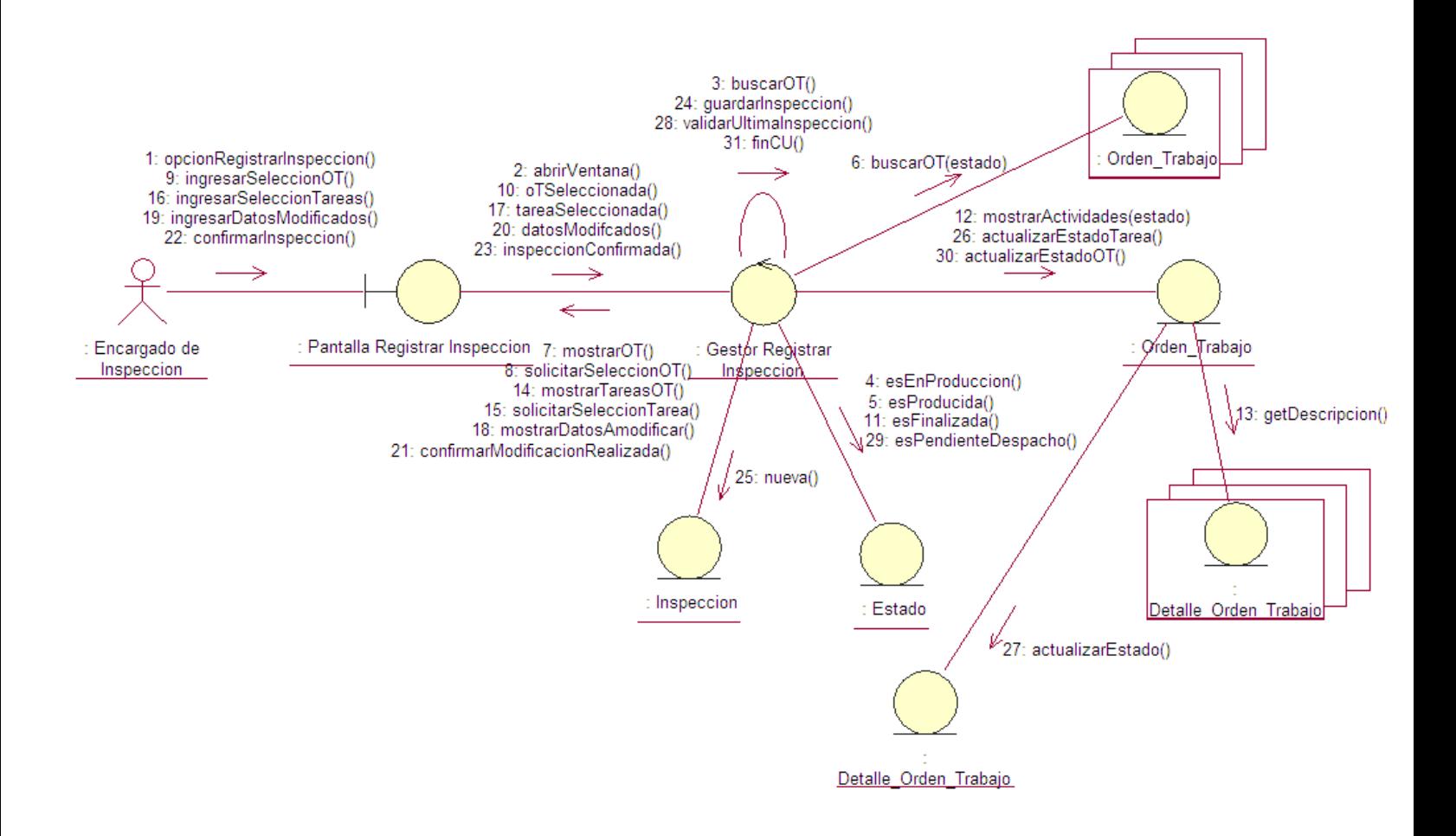

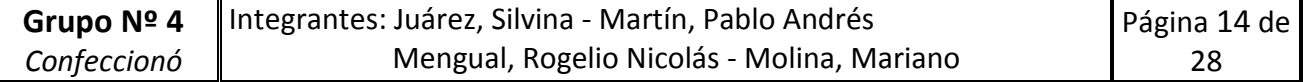

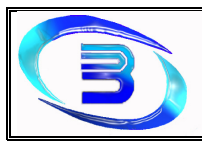

## 13.- Consultar Inspección

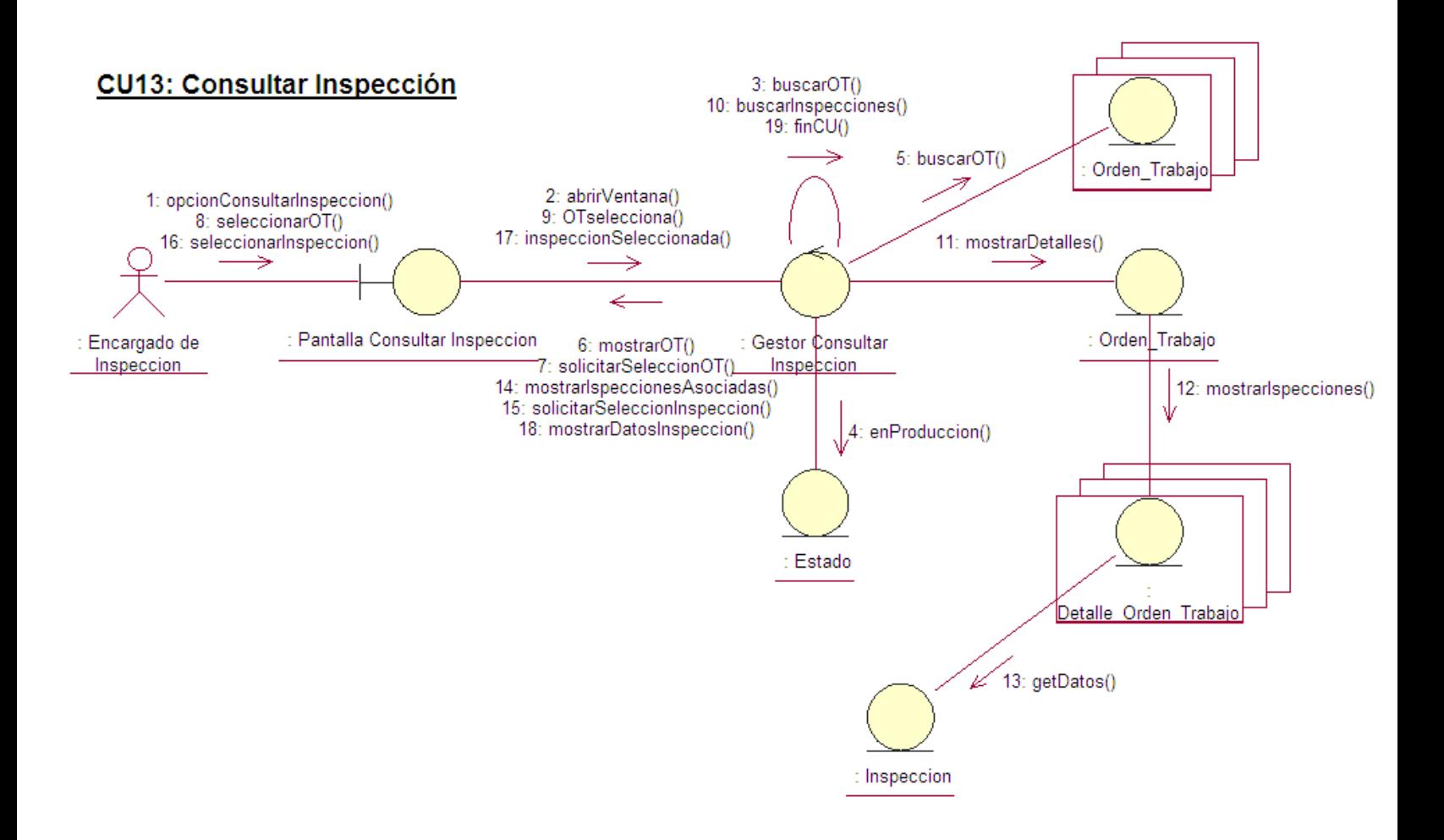

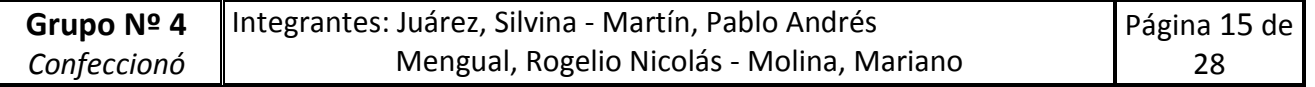

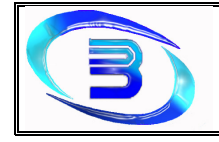

#### 14 – Generar Certificado de Calidad

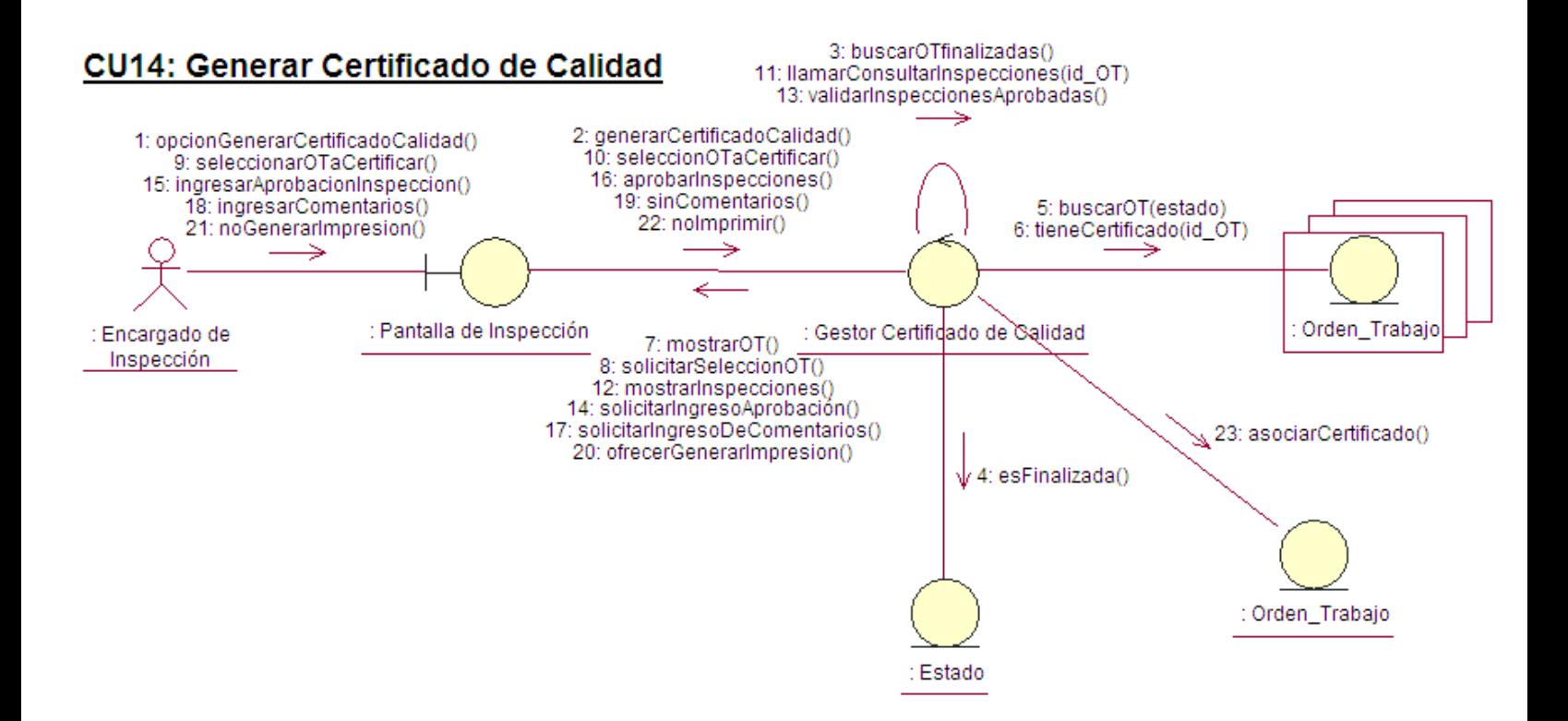

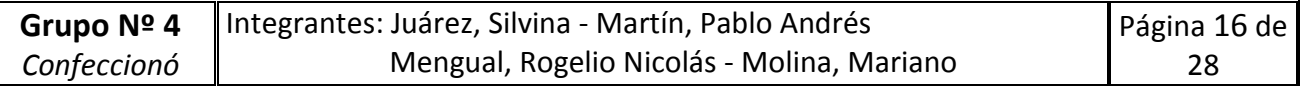

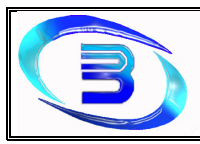

## 15 – Registrar Empleado

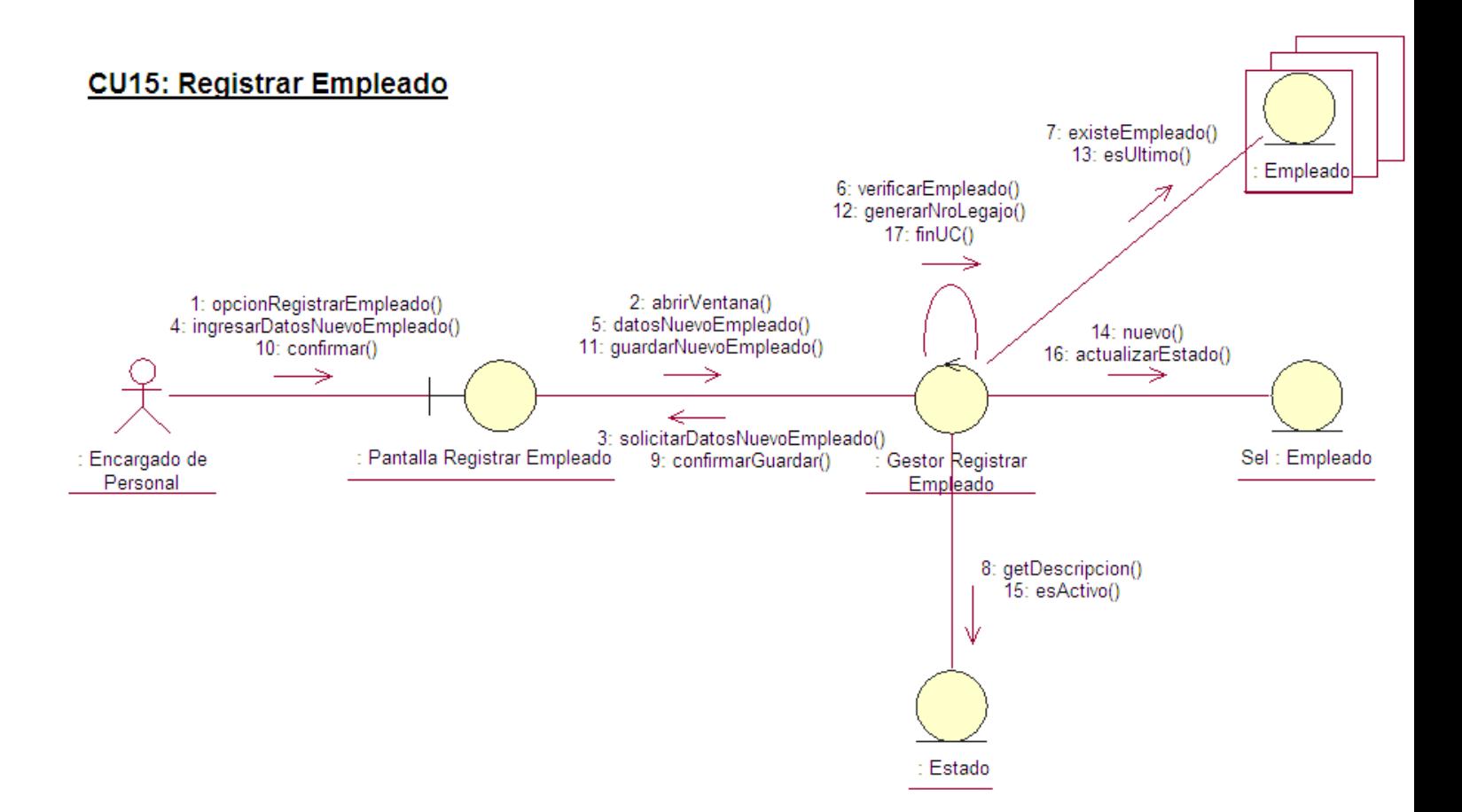

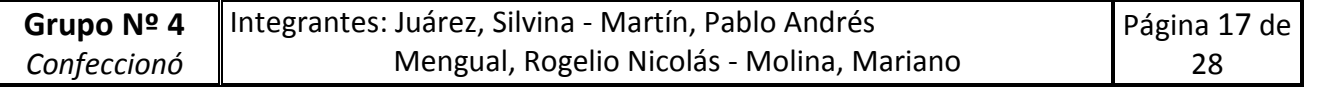

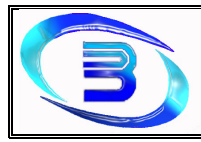

#### 16 – Consultar Empleado

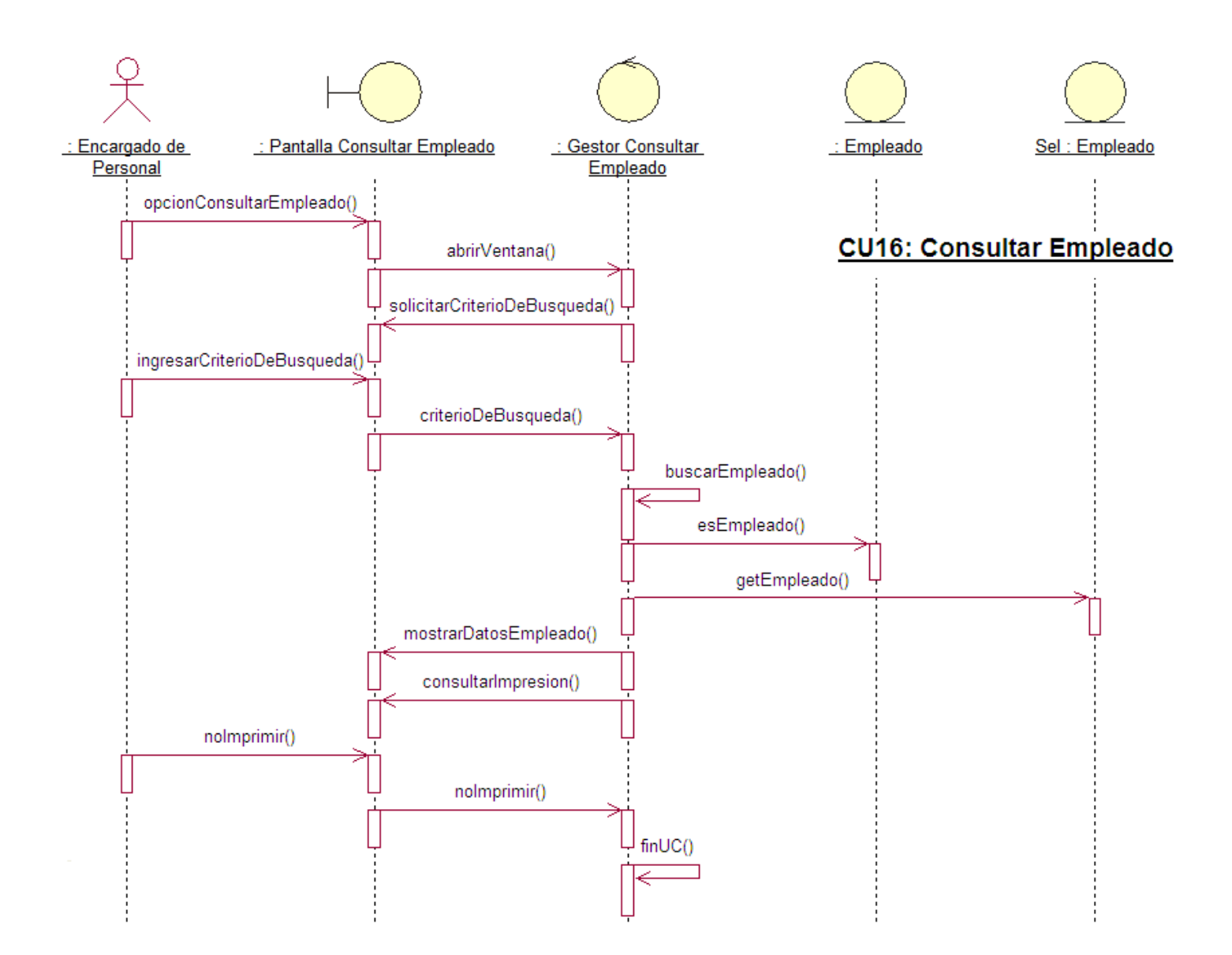

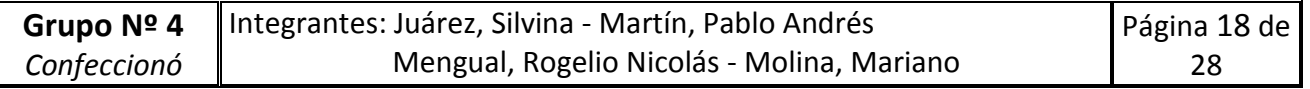

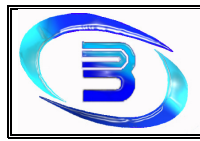

Establecimiento Metalúrgico David E. Bognanno

#### 17 – Actualizar Empleado

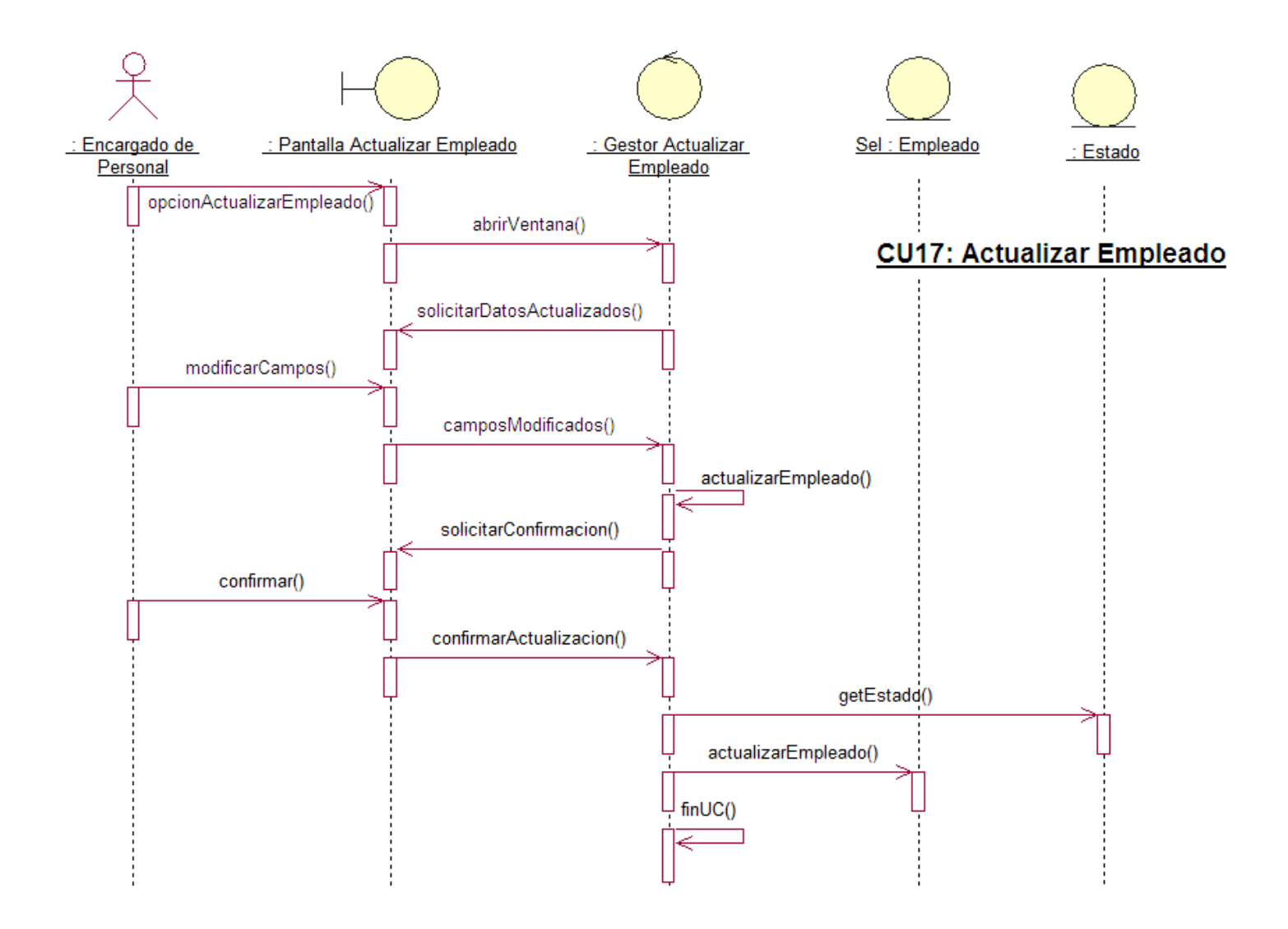

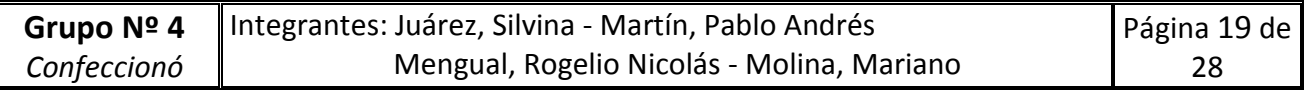

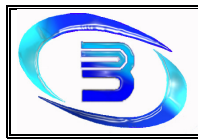

#### 18 – Registrar Reclamo

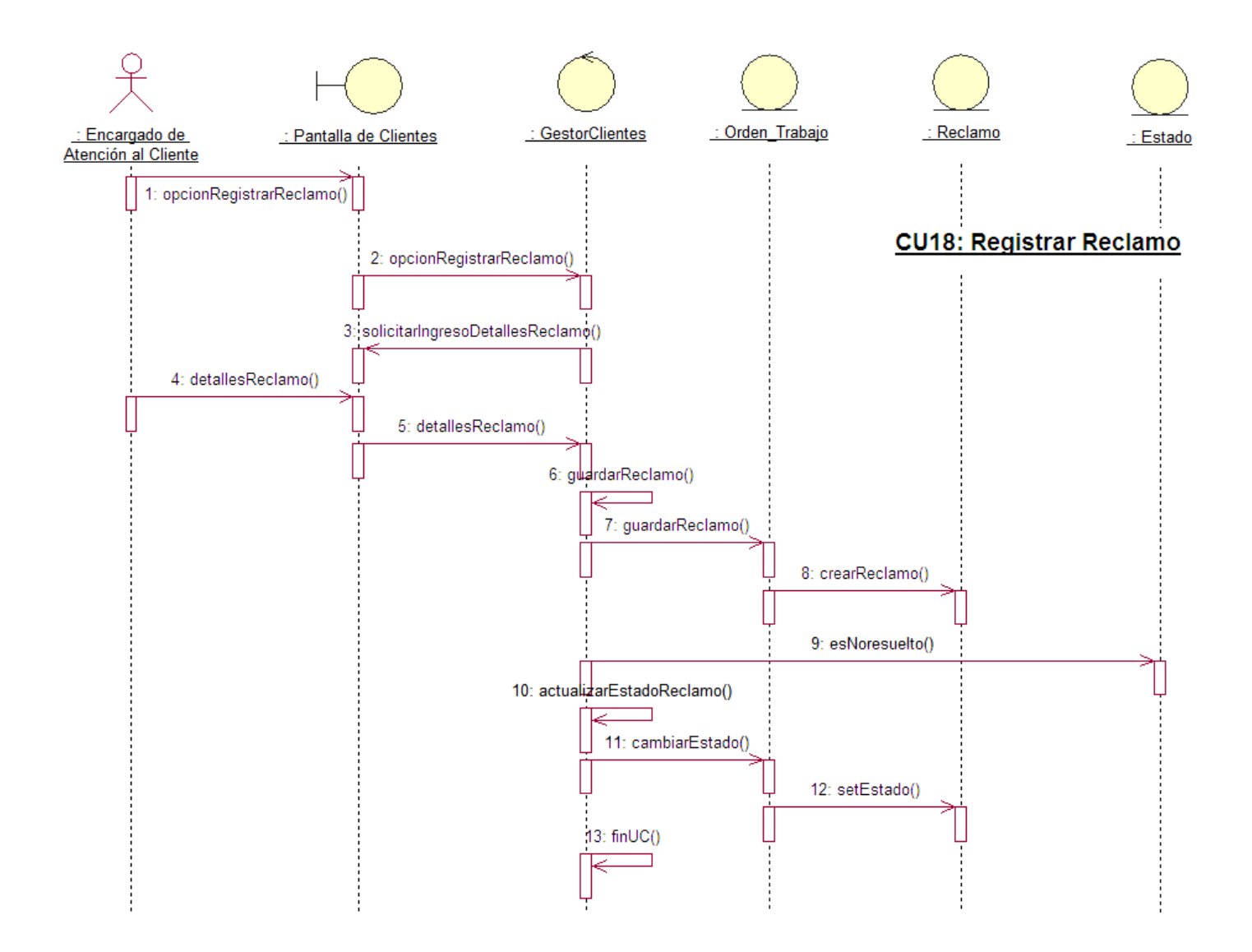

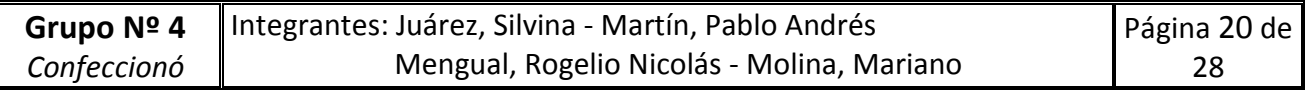

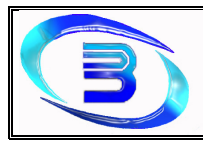

#### 19 – Consultar Reclamo

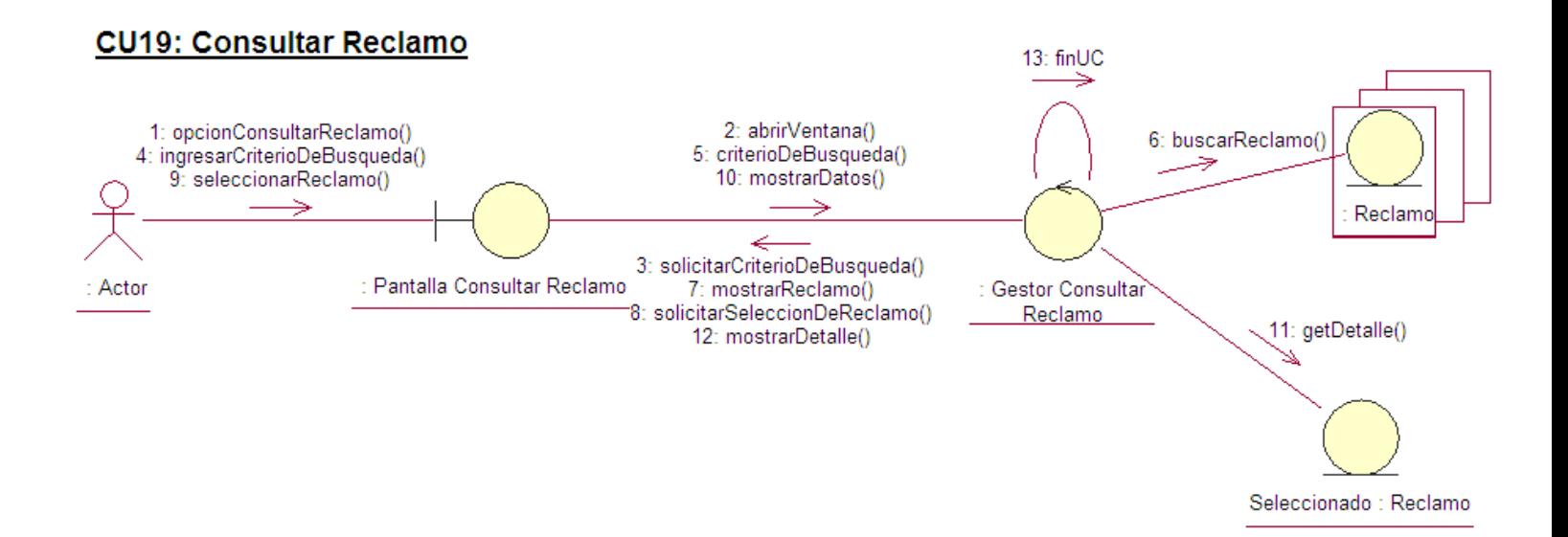

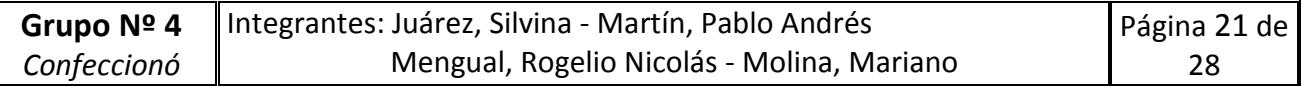

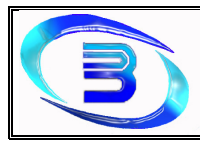

#### 20 – Registrar Devolución

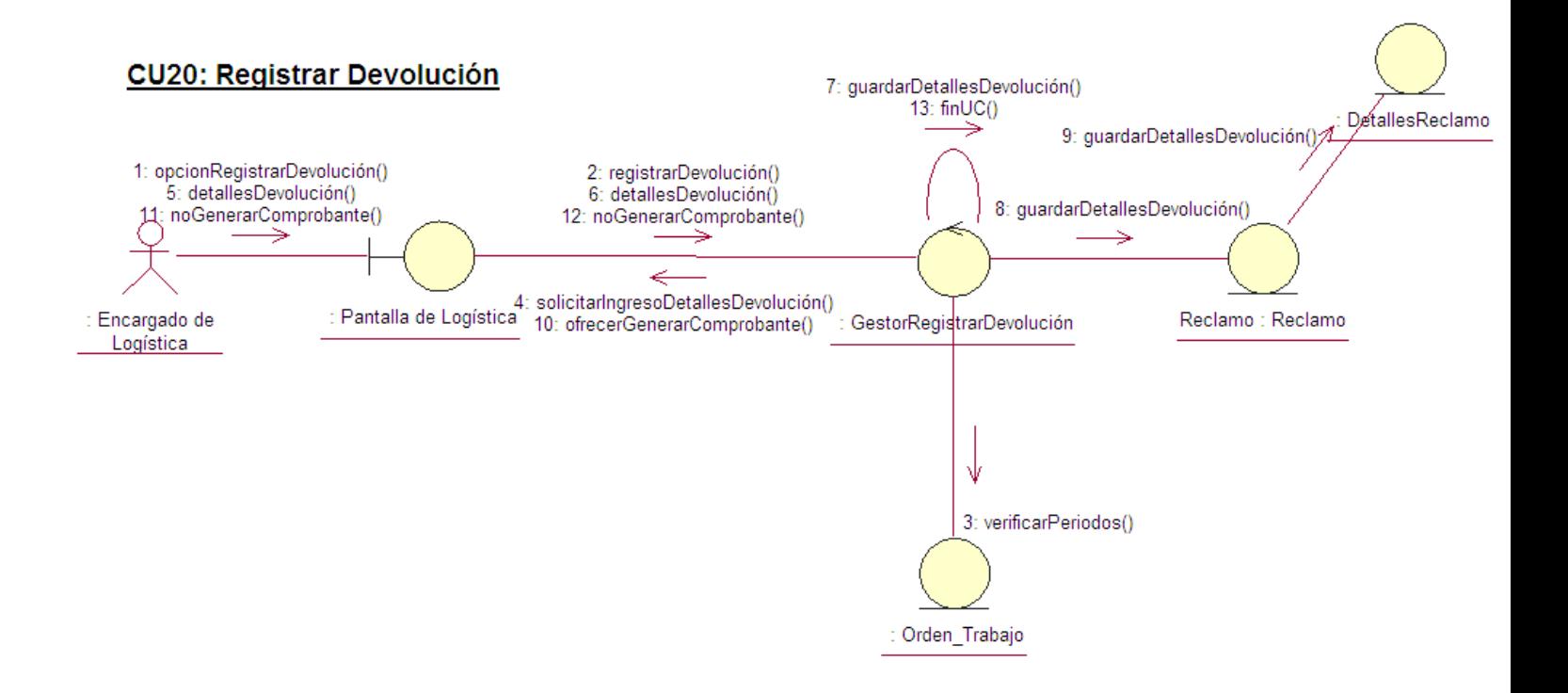

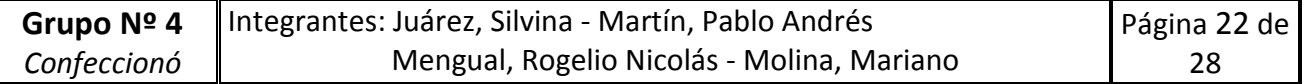

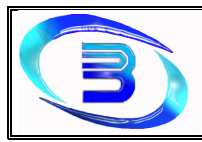

#### 21 – Registrar Orden de Despacho

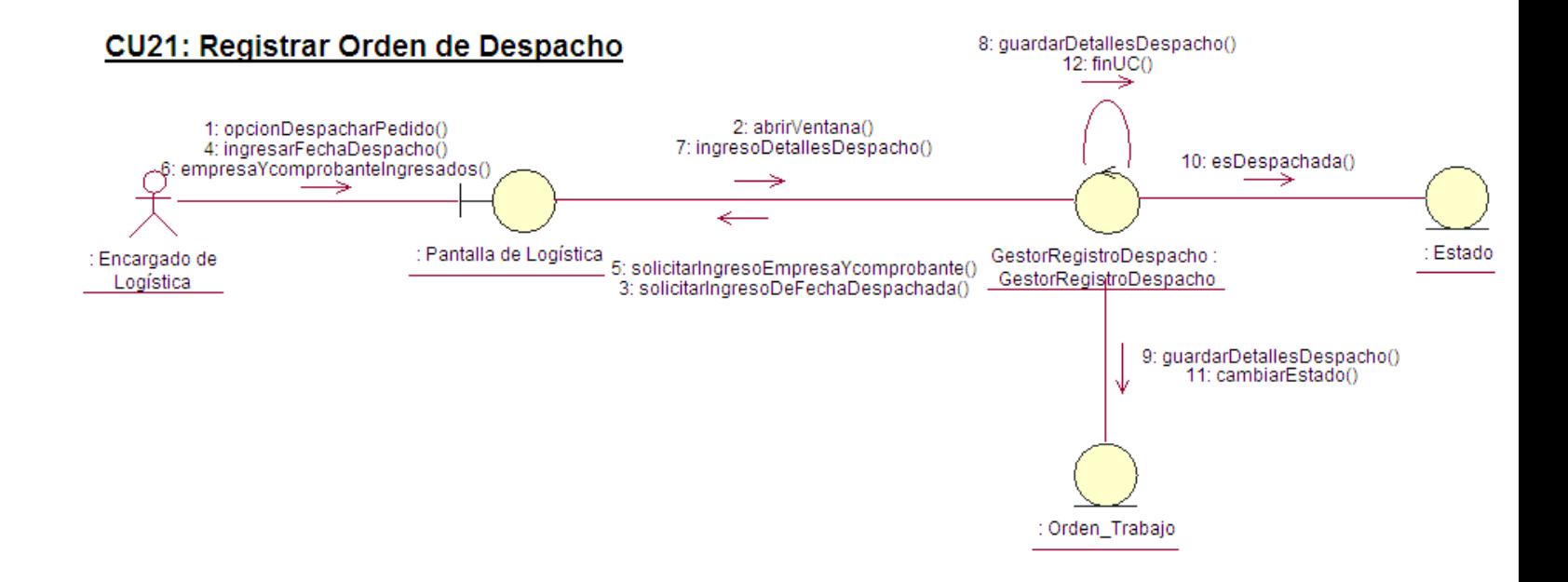

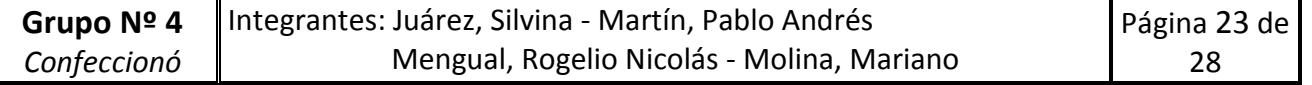

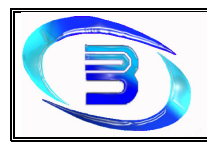

#### 22 – Registrar Encuesta

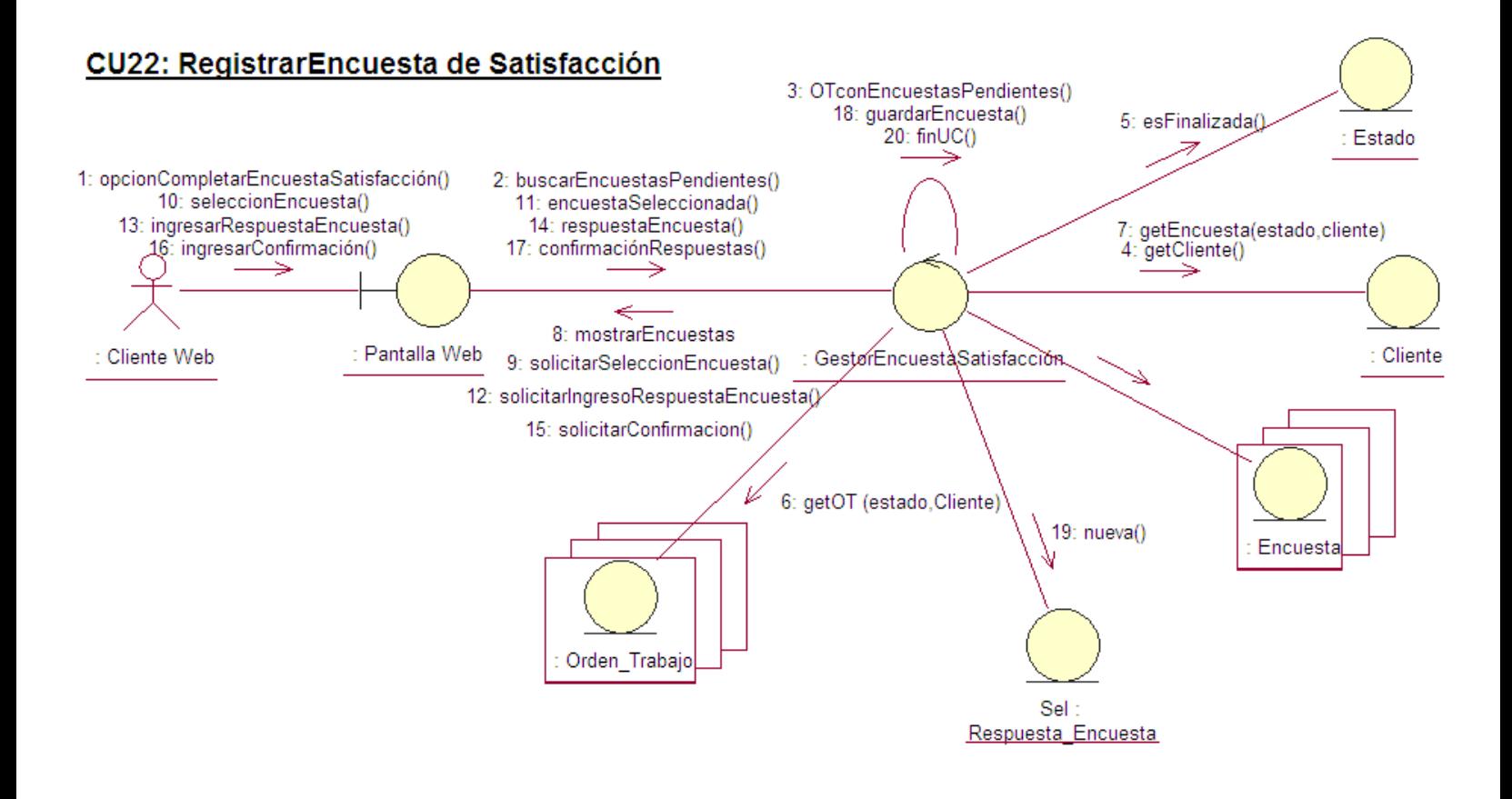

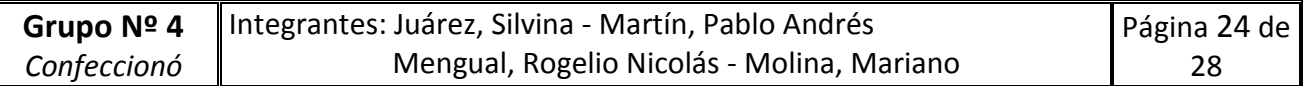

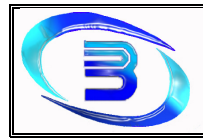

#### 23 – Consultar Estado de Pedido

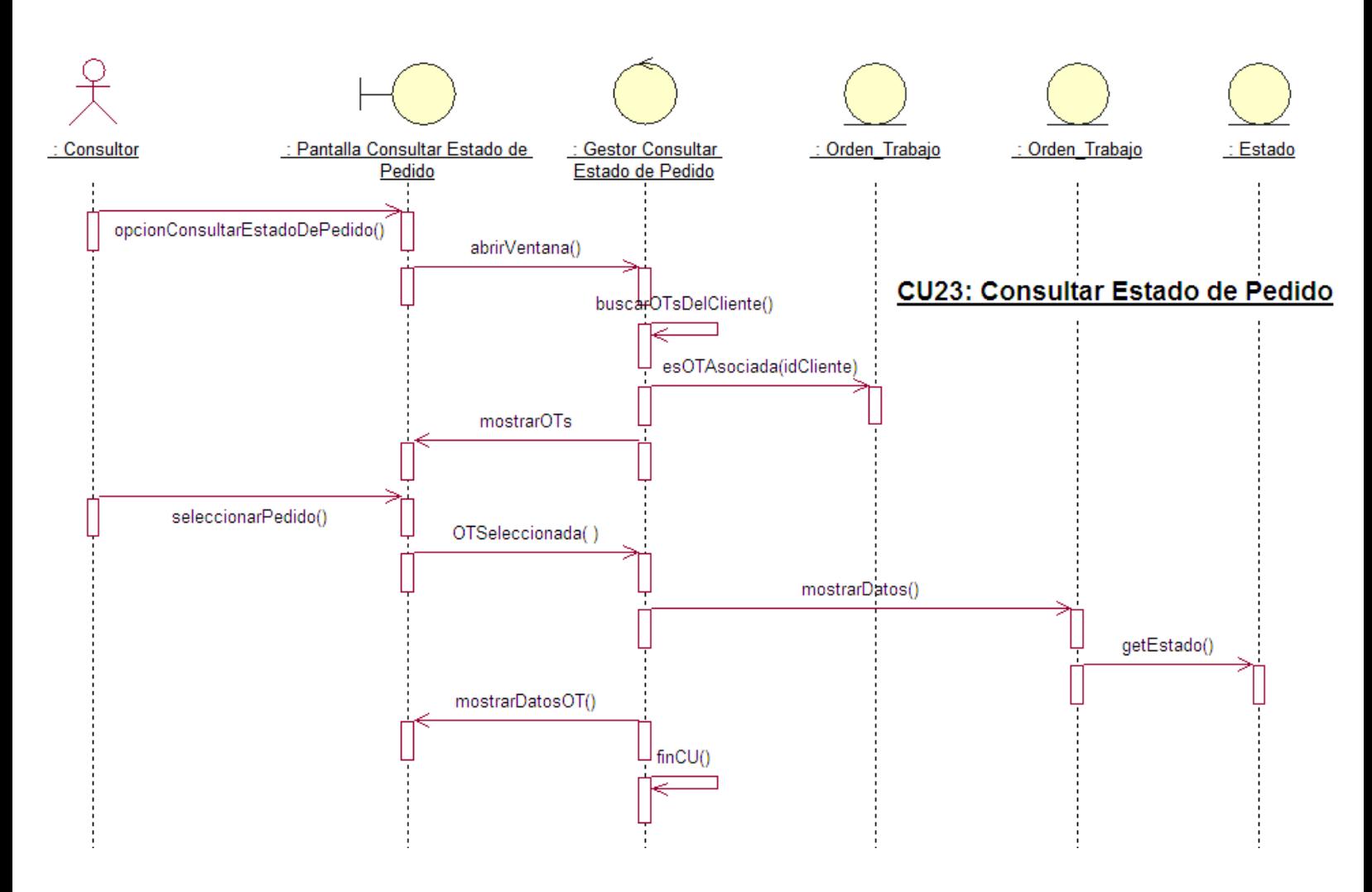

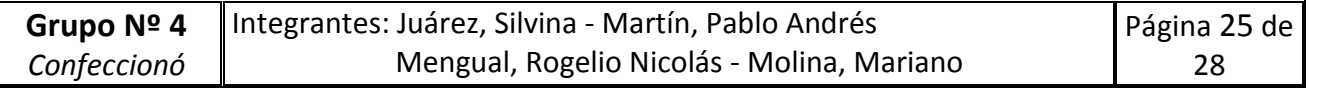

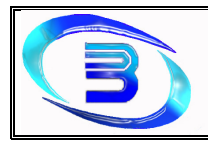

Establecimiento Metalúrgico David E. Bognanno

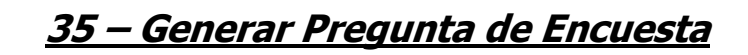

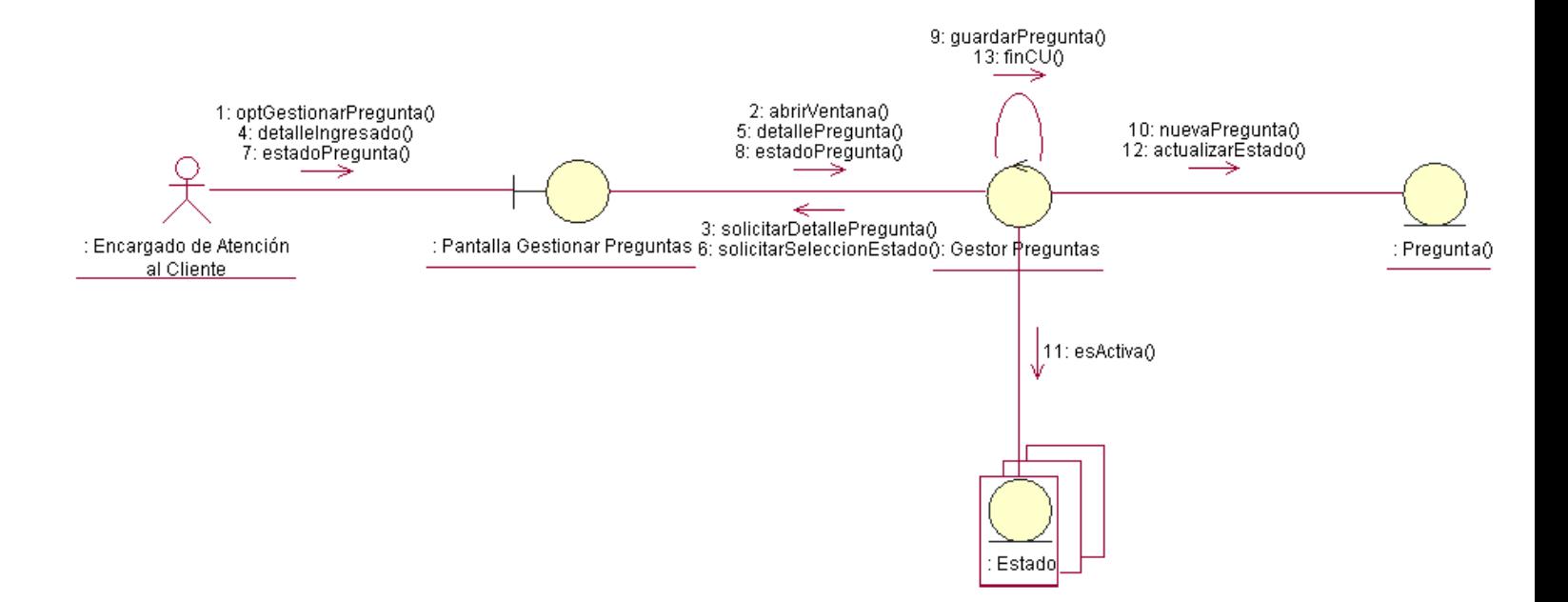

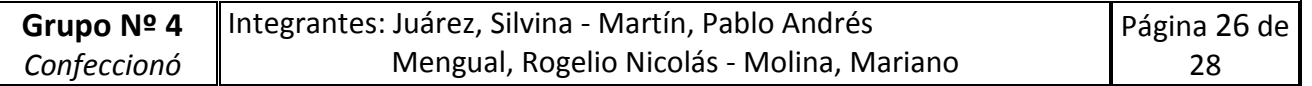

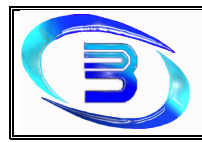

## 36.- Cambiar estado de Pregunta de Encuesta

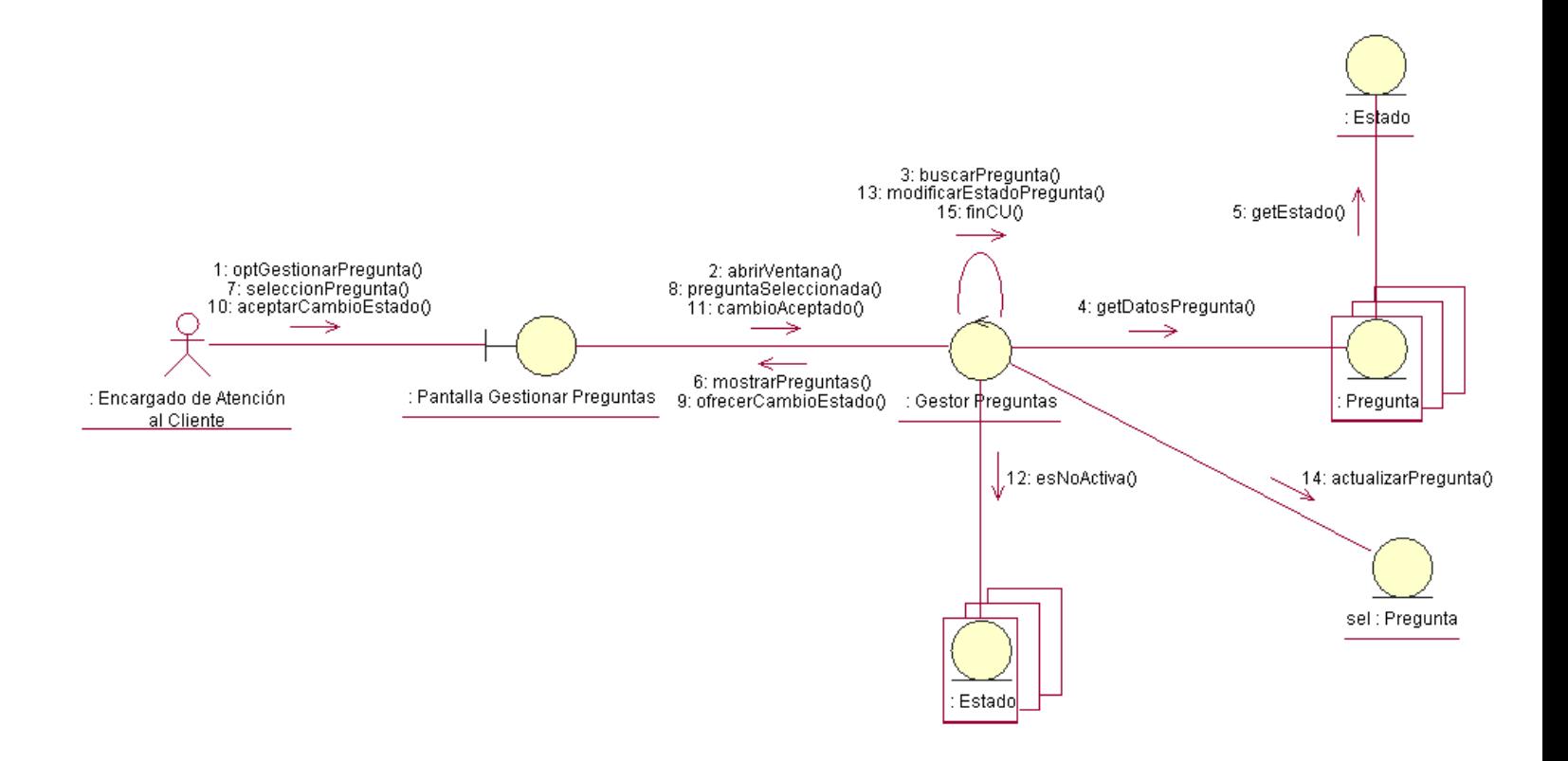

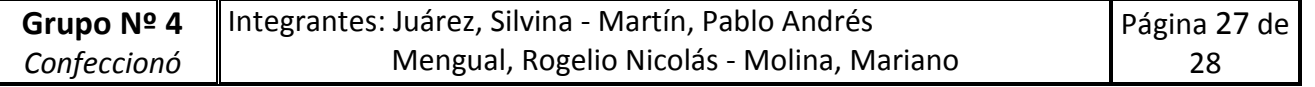

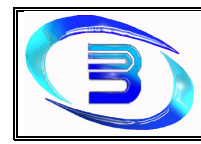

#### **Diagrama de clases de Análisis**

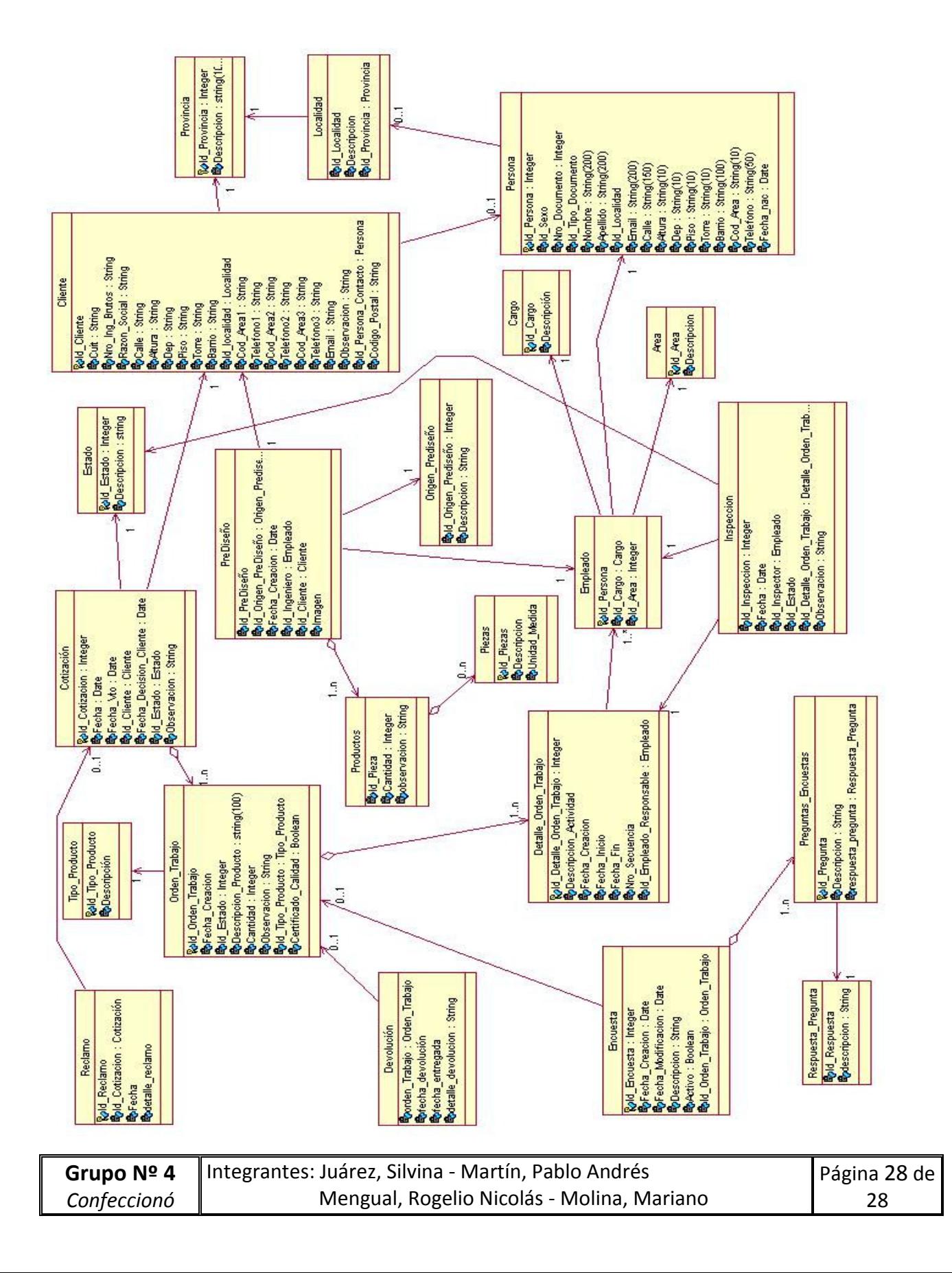